### МІНІСТЕРСТВО ОСВІТИ І НАУКИ УКРАЇНИ ЧЕРНІГІВСЬКИЙ НАЦІОНАЛЬНИЙ ТЕХНОЛОГІЧНИЙ УНІВЕРСИТЕТ

# **ПРОГНОЗУВАННЯ ТА МОДЕЛЮВАННЯ**

### **МЕТОДИЧНІ ВКАЗІВКИ**

до виконання курсової роботи для студентів напряму підготовки (спеціальності) 6.170103 «Управління інформаційною безпекою» , 125 «Кібербезпека»

> Обговорено і рекомендовано на засіданні кафедри кібербезпеки та математичного моделювання *Протокол № 5 від «18» жовтня 2017 р.*

Чернігів ЧНТУ 2017

Прогнозування та моделювання. Методичні вказівки до виконання курсової роботи для студентів напряму підготовки (спеціальності) 6.170103 «Управління інформаційною безпекою» , 125 «Кібербезпека» / Укл.: Ткач Ю.М. – Чернігів: ЧНТУ, 2017. – 47 с.

Укладачі: ТКАЧ ЮЛІЯ МИКОЛАЇВНА, завідувач кафедри кібербезпеки та математичного моделювання, кандидат технічних наук, доцент

Відповідальний за випуск:

ТКАЧ ЮЛІЯ МИКОЛАЇВНА, завідувач кафедри кібербезпеки та математичного моделювання, кандидат педагогічних наук, доцент

Рецензент:

ГУР'ЄВ ВОЛОДИМИР ІВАНОВИЧ, професор кафедри кібербезпеки та математичного моделювання, кандидат технічних наук, доцент

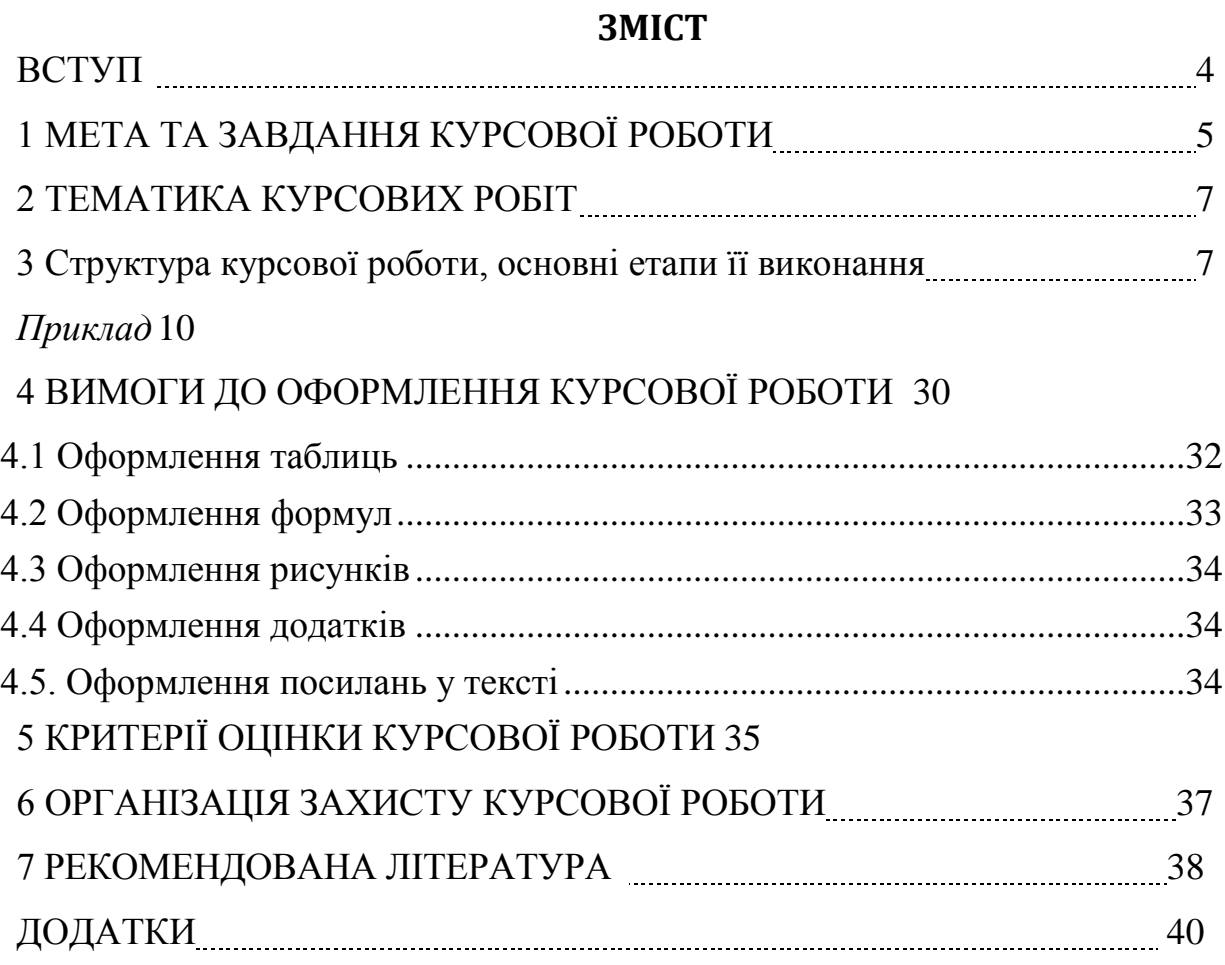

#### **ВСТУП**

<span id="page-3-0"></span>Навчальним планом з курсу "Прогнозування і моделювання" передбачається виконання курсової роботи, що сприяє більш глибокому вивченню основних розділів курсу.

Загальне завдання полягає у проведенні системного аналізу певної виробничої проблеми (задачі) багатокритеріального вибору та застосуванні організаційних та аналітичних методів розробки, обґрунтування та прийняття рішень для вирішення цієї проблеми.

Виконання і оформлення курсової роботи та захист здійснюється студентом в індивідуальному порядку відповідно до даних методичних вказівок.

### **1 МЕТА ТА ЗАВДАННЯ КУРСОВОЇ РОБОТИ**

<span id="page-4-0"></span>Курсова робота – важливий етап навчального процесу та науководослідної роботи студента, її виконання сприяє поглибленому ознайомленню з додатковою науково-технічною літературою, документами, форумами, науковими працями вітчизняних та закордонних вчених. Також студенти набувають практичних навичок самостійно вирішувати задачі, критично мислити, шукати необхідну літературу, чітко і лаконічно формулювати запитання та формувати запити.

Метою курсової роботи є закріплення та поглиблення теоретичних знань та практичних умінь, набутих у процесі засвоєння навчального матеріалу дисципліни.

Завдання курсової роботи :

- 1. Оберіть довільну систему захисту інформації **(СЗІ),** що вирішує певну задачу захисту інформації: *антивірус, міжмережевий екран, систему виявлень вторгнень, анти шпіонський за стосунок, комплексний пакет інтернет-безпеки, за стосунок або модуль шифрування, антифішинговий модуль веб-оглядача*, за стосунок резервного копіювання даних, сканер безпеки, система виявлень уразливостей програм, фаззер (система фаззінгу), комплексну СЗІ певного підприємства, систему управління інформаційною безпекою певного підприємства тощо.
- 2. Сформулюйте своє «робоче» визначення образної СЗІ та обґрунтуйте його.
- 3. Побудуйте формальну модель типу «чорний ящик» для обраної СЗІ. Опишіть її.
- 4. Дайте на вербальному рівні морфологічний опис обраної СЗІ.
- 5. Побудуйте змістовну модель типу «склад системи» для обраної СЗІ.
- 6. Опишіть елементи та їх властивості, зв'язки елементів між собою обраної СЗІ.
- 7. Опишіть інтеграційні властивості обраної СЗІ.
- 8. Визначте тип обраної СЗІ класифікуйте за відомими підходами.
- 9. Побудуйте формальну модель типу «структура системи» для обраної СЗІ. Граф опису структури подайте у графічній та матричній формі. Визначте тип (топологію) побудованої структури СЗІ.
- 10.Побудуйте формальну модель типу «структура схема системи» («білий ящик») для обраної СЗІ.
- 11.Побудуйте динамічну модель системи для обраної СЗІ. Якого різновиду є побудована динамічна модель?
- 12.Продумайте як має здійснюватися управління в СЗІ. Введіть підсистему управління, в якій має бути блок прийняття рішень, що має використовувати метод аналізу ієрархій для розв'язання задачі багатокритеріального вибору в наступному порядку:
	- 1) Здійснити постановку проблеми вибору;
	- 2) Здійснити декомпозицію проблеми;
	- 3) Сформулювати критерії вибору рішення (не менше 4 для варіантів з трьома альтернативами та не менше 3 для варіантів з чотирма альтернативами);
	- 4) Проаналізувати альтернативні варіанти вирішення проблеми;
	- 5) Побудувати ієрархічну модель проблеми та зобразити її графічно;
	- 6) Здійснити експертну оцінку переваг і побудову матриць переваг;
	- 7) Розрахувати вектори локальних переваг; оцінити узгодженість суджень експертів;
	- 8) Розрахувати вектор глобальних пріоритетів;
	- 9) Прийняти рішення на основі результатів аналізу.

#### *Примітка: непотрібне прибрати*

#### **2 ТЕМАТИКА КУРСОВИХ РОБІТ**

<span id="page-6-0"></span>Тема роботи – являє собою предметну область, відповідно до якою студент буде розробляти базу даних.

Тема курсової роботи вибирається студентом самостійно із рекомендованого викладачем списку.

Можливий індивідуальний вибір студентом теми курсової роботи за узгодженням з викладачем.

Дві однакових теми в межах однієї академічної групи допускається лише за узгодженням з викладачем. В такому випадку результати виконання курсової роботи не можуть збігатись більше ніж на 20%.

В окремих випадках, при виборі складної теми, допускається виконання курсової роботи групою студентів (2-3 студенти).

# <span id="page-6-1"></span>**3 СТРУКТУРА КУРСОВОЇ РОБОТИ, ОСНОВНІ ЕТАПИ ЇЇ ВИКОНАННЯ**

Процес виконання курсової роботи включає наступні етапи:

- вибір теми;
- підбір та опрацювання літератури;
- аналіз предметної області;
- підготовка і захист курсової роботи.

Курсова робота повинна мати певну логіку побудови, послідовність, завершеність. Загальний обсяг курсової роботи має бути в межах 30-50 сторінок друкованого тексту. До загального обсягу курсової роботи не входять додатки, список використаних джерел.

Рекомендована структура курсової роботи:

- 1. Титульний лист (додаток А).
- 2. Зміст(Додаток Б)

3. Вступ.

4. Аналіз предметної області.

5. Аналіз другого розділу

6. Висновки.

7. Список використаних джерел.

Додатки

1. **Титульний лист** є першою сторінкою курсової роботи та містить інформацію про: навчальний заклад, де виконується курсова робота; ідентифікує навчальну дисципліну; тему дослідження; автора роботи та наукового керівника; результати захисту курсової роботи.

2. **Зміст** курсової роботи містить вступ, послідовно перелічені назви всіх розділів, параграфів, висновки, список використаних джерел, додатки (за наявності) та розташовується на другій сторінці курсової роботи.

3. У **вступі** слід обґрунтувати актуальність обраної теми, її теоретичне та практичне значення, сформулювати мету та основні завдання дослідження, визначити методи дослідження, які використовуються при написанні роботи, надати перелік авторів, роботи яких склали основу для підготовки матеріалів дослідження. Обсяг вступу повинен складати 2-3 сторінки.

#### 4. **Аналіз предметної області**

Проводиться дослідження обраної предметної області. Виділяються та описуються об'єкти та атрибути(характеристики) всіх об'єктів. Досліджуються зв'язки між об'єктами.

5. **Аналіз другого розділу**

# **Метод аналізу ієрархій та порядок його виконання у розв'язанні багатокритеріальних задач**

Здійснити вибір і прийняття рішень в таких умовах буває досить важко, але його виконати потрібно. Одним із методів що дозволяє найбільш ефективно здійснити вибір в таких умовах, є метод аналізу ієрархії. Він заснований на декомпозиції проблеми і представлення її у вигляді ієрархії. Для кожного рівня

ієрархії одержують оцінки альтернати і, узагальнюючи ці оцінки, одержують загальний критерій вирішення проблеми в цілому. Оцінки альтернатив на ієрархічних рівнях одержують методом парних порівнянь. Він включає в себе в себе послідовне вирішення таких завдань:

- 1) ..Синтез множини суджень;
- 2) ..Знаходження та аналіз альтернатив вирішення проблеми;
- 3) ..Ієрархічне представлення проблеми вибору;
- 4) ..Розрахунок критеріїв пріоритету для кожного ієрархічного рівня;
- 5) ..Одержання загального критерію вибору кожної з альтернатив;
- 6) ..Розробка рекомендацій для прийняття рішення.

Метод аналізу ієрархій **(МАІ)** є повністю формалізованою систематичною процедурою. МАІ виконують в такому порядку:

- 1) .Постановка проблеми вибору;
- 2) .Декомпозиція проблеми;
- 3) .Формулювання критеріїв вибору рішення;
- 4) .Аналіз альтернативних варіантів вирішення проблеми;
- 5) .Побудова ієрархічної моделі проблеми;
- 6) .Експертна оцінка переваг і побудова матриць переваг;
- 7) .Розрахунки векторів локальних переваг;
- 8) .Оцінка узгодженості суджень експертів (узгодженості матриці переваг);
- 9) .Розрахунок вектора глобальних пріоритетів;
- 10)Вироблення пропозицій вирішення проблеми для ОПР на основі результатів аналізу.

#### <span id="page-9-0"></span>*Приклад*

# **2 СИСТЕМНИЙ АНАЛІЗ ПРОБЛЕМИ БАГАТОКРИТЕРІАЛЬНОГО ВИБОРУ ВАРІАНТУ УДОСКОНАЛЕННЯ СИСТЕМИ ЗАХИСТУ (ЗЛОМУ) ІНФОРМАЦІЇ**

#### **1.1 Постановка проблеми вибору**

Ботнет наразі є достатньо відомою системою, і за правильного використання є дуже потужним інструментом не лише для збору статистики про пакети перехоплені в мережі, але і для виявлення атак. Тому вибір оптимальних складових елементів системи, вибір критеріїв для оцінки системи є визначальними.

### **1.2 Формулювання критеріїв вибору рішення**

Для вибору критеріїв були використані метод вільних асоціацій та метод інверсії.

Спочатку шестеро експертів в процесі зародження асоціацій установлюють неординарні зв'язки між елементами проблеми та колишнім досвідом залучених до колективної роботи людей. Метод враховує особливості діяльності мозку людини: при появі нових асоціацій він генерує нові ідеї. Так вони обирали найважливіші критерії.

Потім, для більш комплексного аналізу поставленої проблеми та підбору кращого рішення, застосовується метод інверсії: різко міняється напрям пошуку на протилежний. Таким чином ми можемо протирічити складеним традиційним поглядам, продиктованими логікою та здоровим глуздом, але прийти до оптимального цілком нового рішення.

Після того, як критерії сформульовано, можна їх описати (табл. 2.1).

10

# Таблиця 2.1 Опис критеріїв вибору рішення

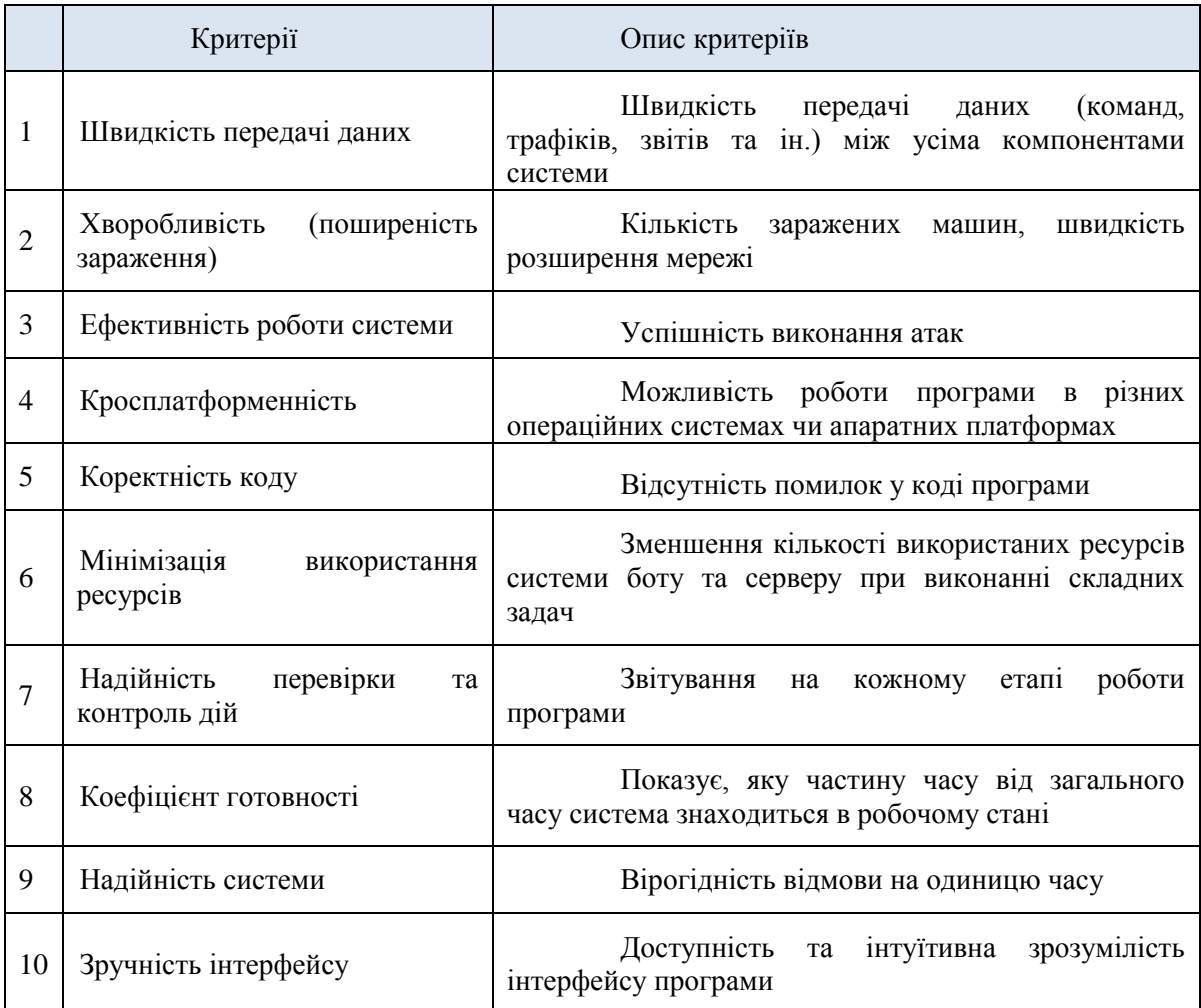

Застосовуючи метод рядкових сум, ми обрали 4 критерії з 10 .

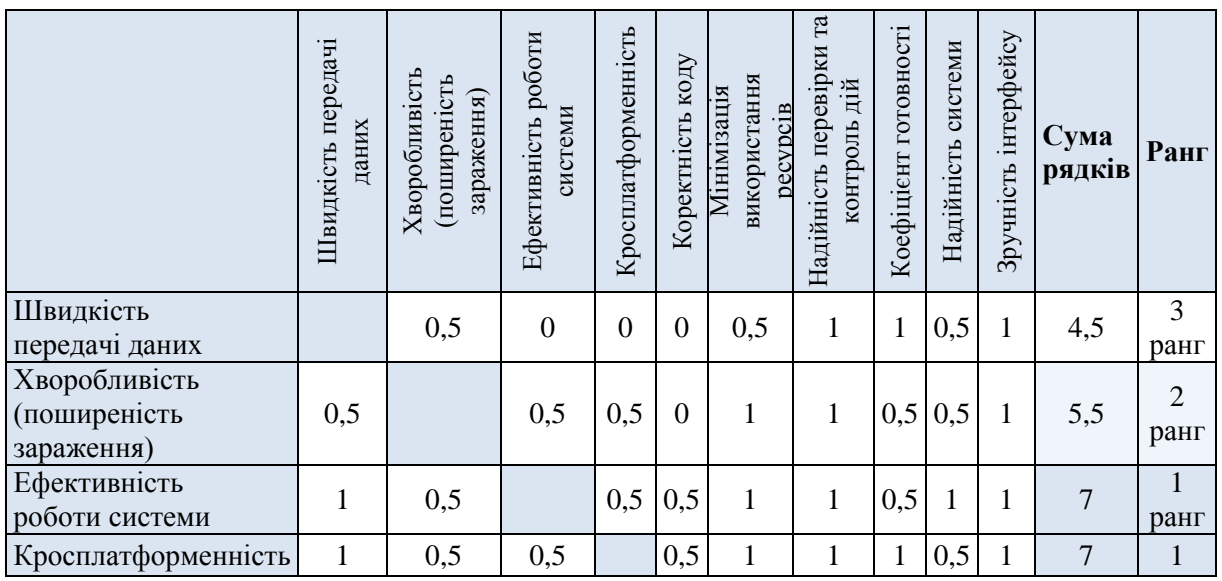

# Таблиця 2.2 Метод рядкових сум

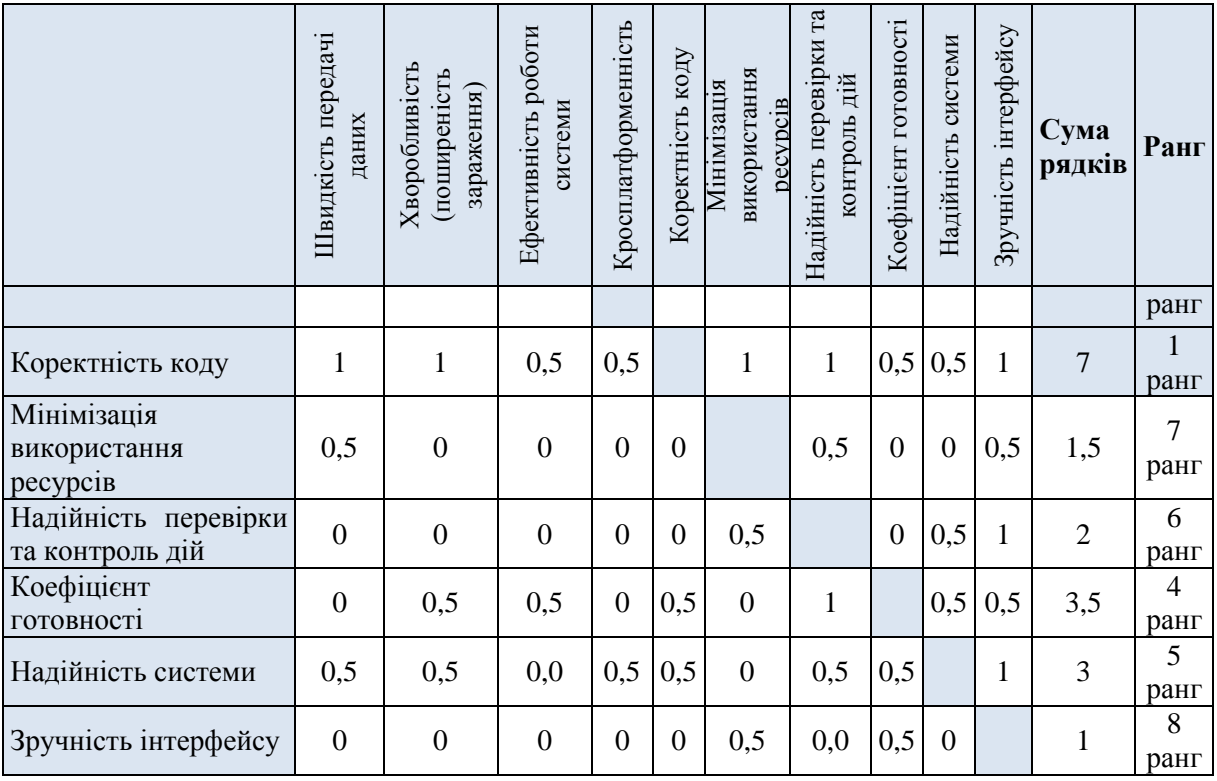

Отже, з таблиці видно, що найвищі ранги будуть мати такі критерії:

- 1. Ефективність роботи системи;
- 2. Кросплатформенність;
- 3. Коректність коду;
- 4. Хворобливість (поширеність зараження).

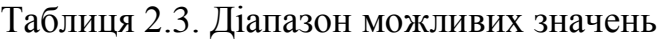

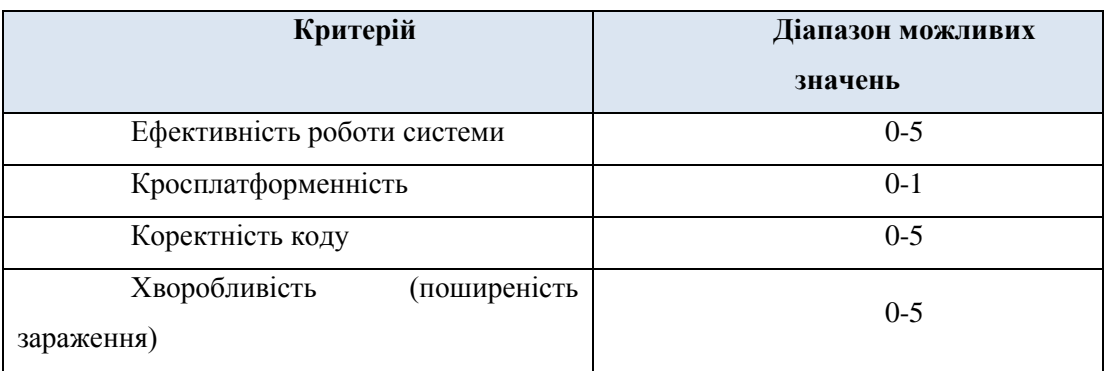

### **1.3 Аналіз альтернативних варіантів вирішення проблем**

Формування класифікаційних ознак проводилося групою експертів, що складалася із шести осіб. Спершу була проаналізована велика кількість літератури в даній сфері – ботнети, їхню структуру, елементи і т. д. Потім було застосовано *метод ключових питань.*

Послідовність дій. Необхідно дізнатися:

1. Що невідомо? За чим класифікувати систему.

2. Що дане? Сама система та її морфологічний опис.

3. У чому полягає умова? Потрібно визначити близько десяти класифікаційних ознак.

4. Чи достатньо умови для визначення невідомого? Так.

5. Зробити креслення (малюнок);

6. Додати позначення;

7. Розділити умову на частини;

8. Постаратися записати їх.

Однак в результаті цього етапу була отримана занадто велика кількість класифікаційних ознак, тому далі було застосовано *метод суду*, що відбувався за аналогією судовому – частина експертів виступала на захист запропонованих рішень, інша частина – висувала зауваження, вони намагалися виявити в ній недостатньо аргументовані або непереконливі місця, а третя група підраховувала підсумки.

В результаті було обрано 7 класифікаційних ознак аналізатора ботнету.

*Класифікаційні ознаки:*

1. *Призначення:* класифікація ботнетів за їхнім кінцевим призначенням (за атакою, для якої вони створені);

2. *Мережеві протоколи:* класифікація за мережевими протоколами, якими передається інформація (команди, звітна діяльність) між ланками системи;

3. *Структура ботнету:* класифікація ботнетів за їхньою внутрішньою будовою та архітектурою;

4. *Режим роботи:* класифікація системи за режимом роботи: робота в реальному часі і по збереженому трафіку;

5. *Наявність підсистеми аналізу ОС на ПК:* класифікація ботнетів за наявністю підсистеми аналізу операційної системи комп'ютеру жертви для подальшого встановлення коректної версії ботнету;

6. *Тип атаки:* класифікація ботнетів за типом реалізації атаки;

7. *Програма запису результатів роботи:* класифікація за вибором програми, в якій зберігаються результати роботи системи: зараження нових комп'ютерів, створення вузлів, здійснення атак.

Варіанти реалізації класифікаційних ознак ТО (таб. 2.4)

|                                            | Варіанти реалізації |                 |                                    |             |                          |  |                          |                  |
|--------------------------------------------|---------------------|-----------------|------------------------------------|-------------|--------------------------|--|--------------------------|------------------|
| Призначенн<br>Я                            | Downlo<br>ader      | Keylog<br>ger   | FormGr<br>aber &<br>WEB<br>Injects | <b>DDoS</b> | Spam<br>Proxy            |  | VNC/<br>Team<br>Viewer   | Crypto<br>mining |
| Мережеві<br>протоколи                      |                     | IRC-орієнтовані | <b>IM-орієнтовані</b>              |             | Web-орієнтовані          |  | Інші (ТСР, ІСМР,<br>UDP) |                  |
| Режим<br>роботи                            | Реальний час        |                 |                                    |             | По збереженому трафіку   |  |                          |                  |
| Структура<br>ботнету                       |                     | Централізовані  |                                    |             | P2P<br><b>Ієрархічні</b> |  |                          |                  |
| Підсистема<br>аналізу ОС                   | $\epsilon$          |                 |                                    |             | Немає                    |  |                          |                  |
| Тип атаки                                  | Сценарна            |                 |                                    |             | Шаблонна                 |  | <b>Test Case</b>         |                  |
| Програма<br>запису<br>результатів<br>звіту |                     | Notepad         |                                    | MS Word     | <b>MS</b> Access         |  | <b>MS</b> Excel          |                  |

Таблиця 2.4. Варіанти реалізації класифікаційних ознак

Визначимо кількість можливих рішень при комбінуванні елементів на морфологічній матриці шляхом декартового добутку числа класифікаційних ознак на число альтернативних реалізацій:

 $N = 8 * 4 * 2 * 3 * 2 * 3 * 4 = 4608$ 

Кількість альтернатив дуже велика, тому доцільно буде скоротити їх кількість. Експертами було вибрано 6 альтернатив.

Морфологічний опис згенерованих альтернатив показано у таблицях 2.5- 2.10. Зміни для кожної альтернативи на структурній схемі системи зображено на Рис. 2.2.-2.8.

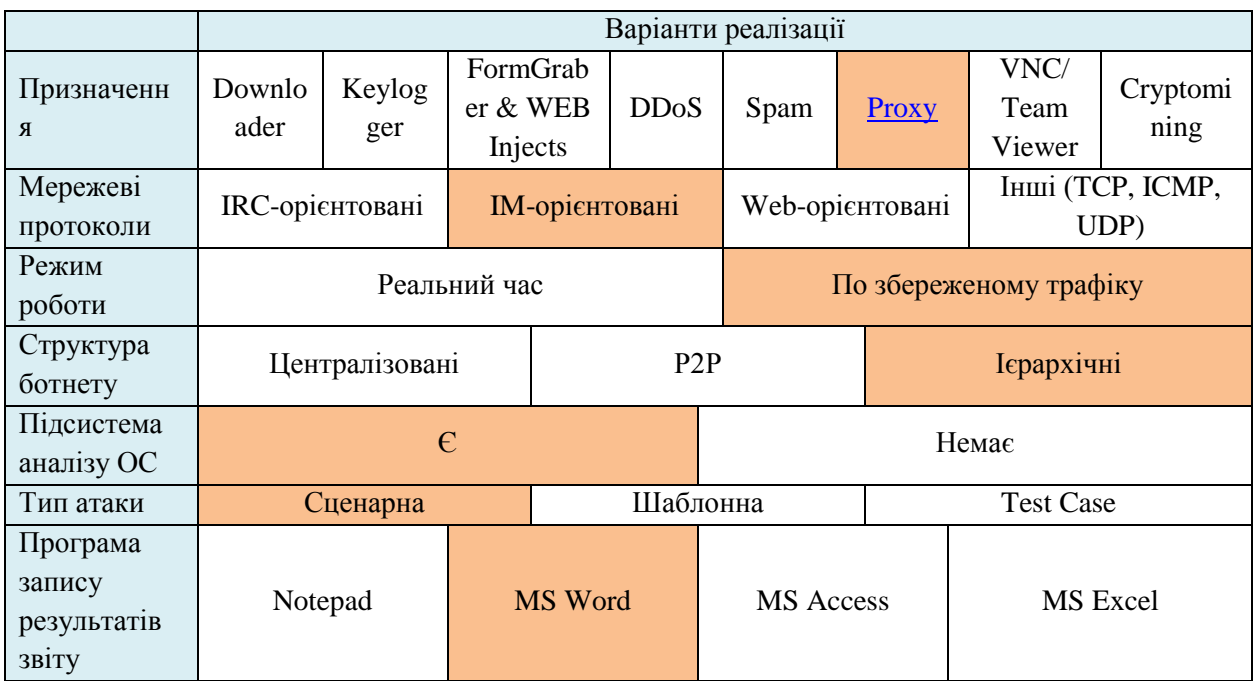

### Таблиця 2.5 Альтернатива 1

# Таблиця 2.6 Опис згенерованої альтернативи

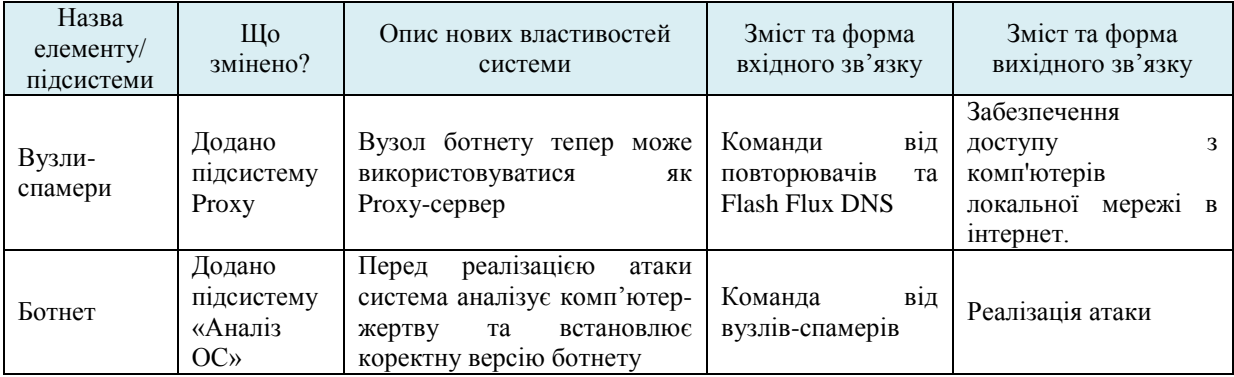

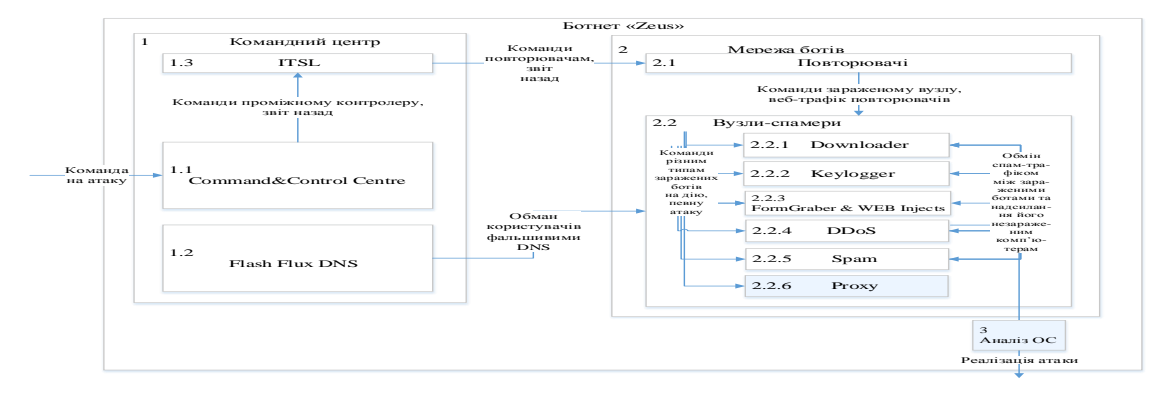

Рис. 2.1 «Білий ящик» альтернативи 1

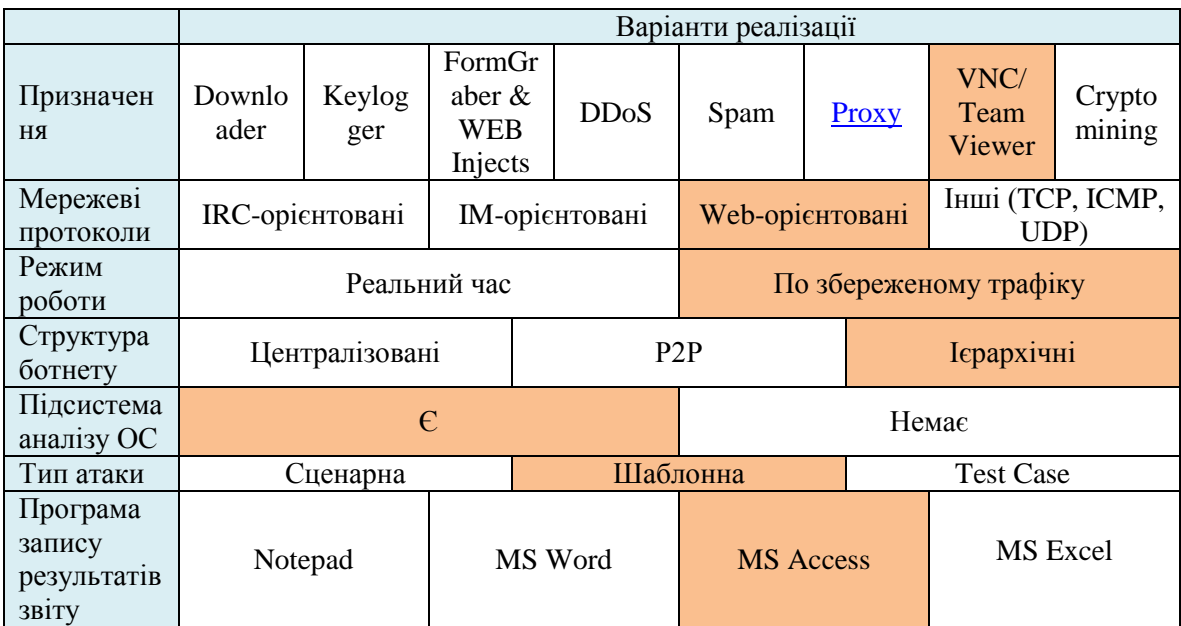

### Таблиця 2.7 Альтернатива 2

## Таблиця 2.8 Опис згенерованої альтернативи

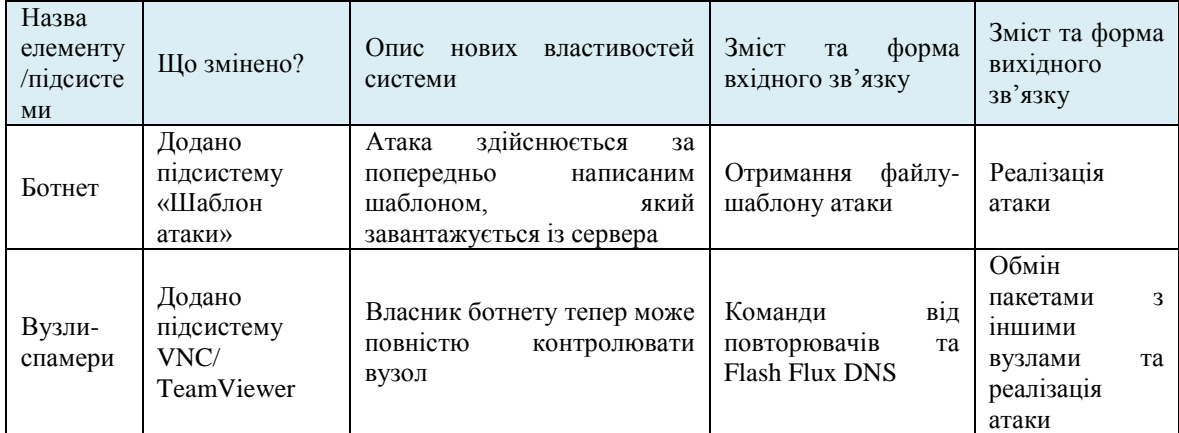

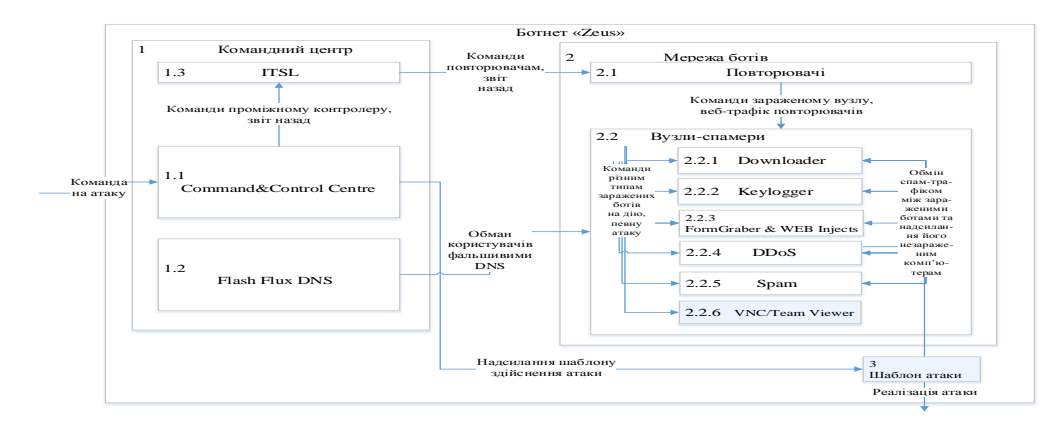

Рис. 2.2 «Білий ящик» описаної альтернативи

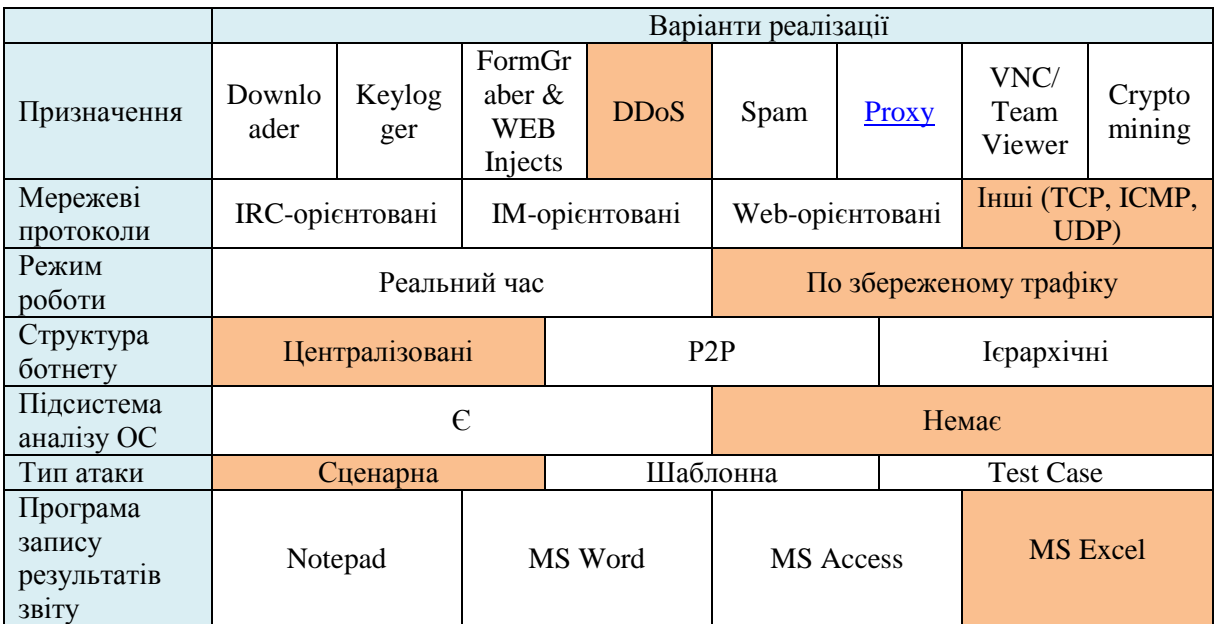

### Таблиця 2.9 Альтернатива 3

## Таблиця 2.10 Опис згенерованої альтернативи

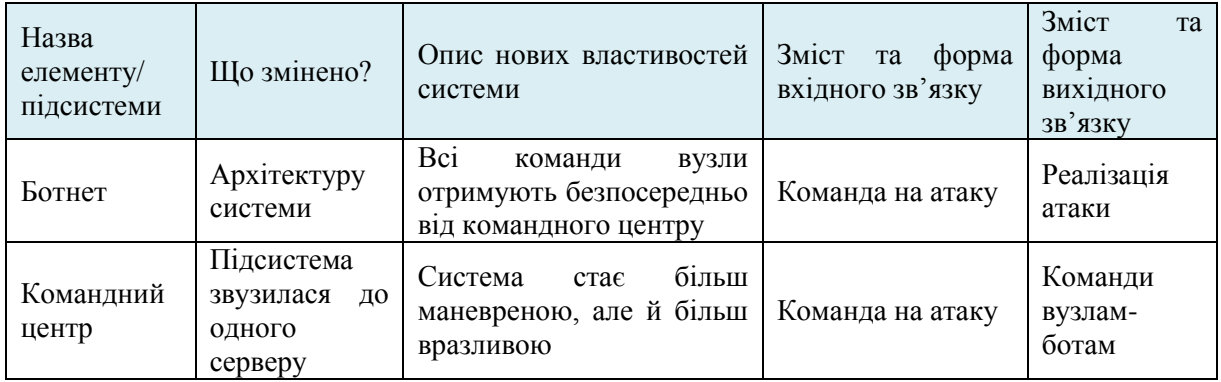

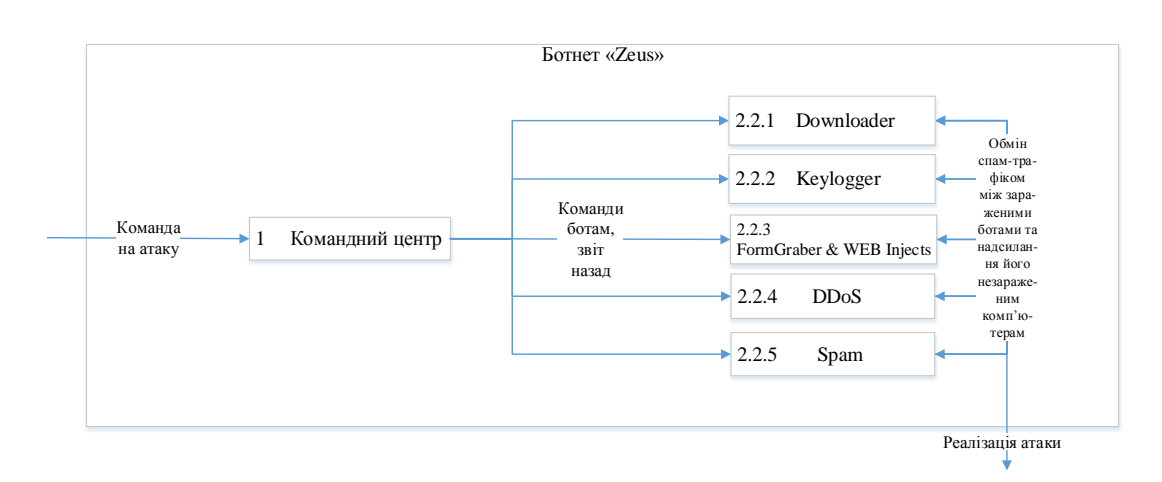

Рис. 2.3 «Білий ящик» альтернативи 3

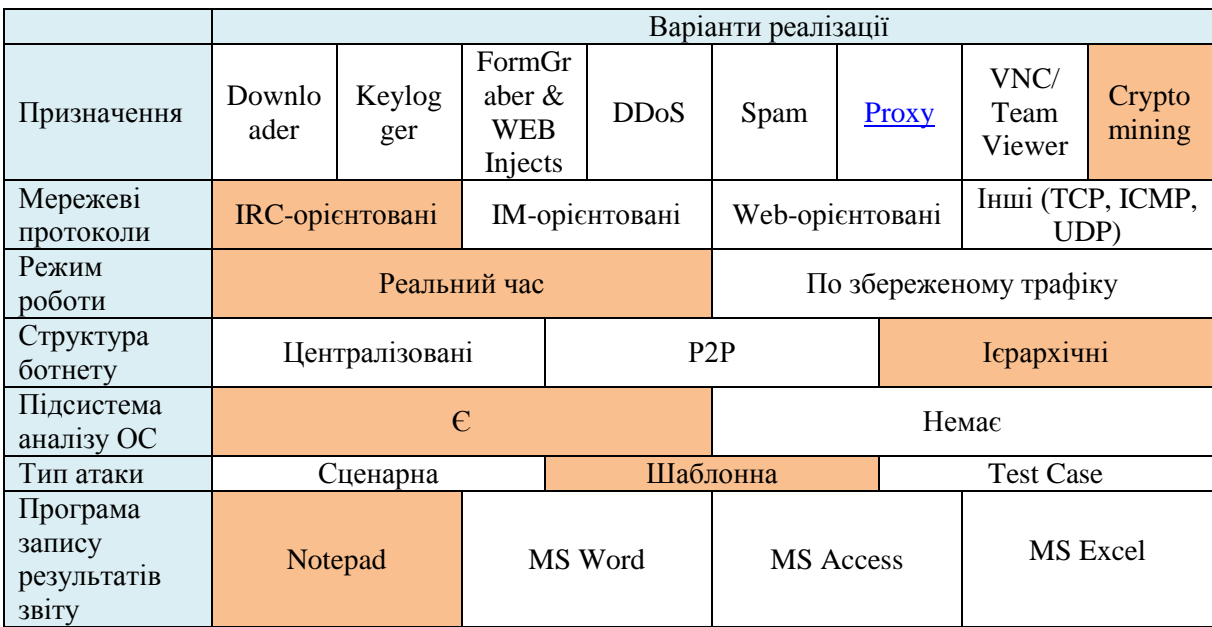

# Таблиця 2.11 Альтернатива 4

# Таблиця 2.12 Опис згенерованої альтернативи

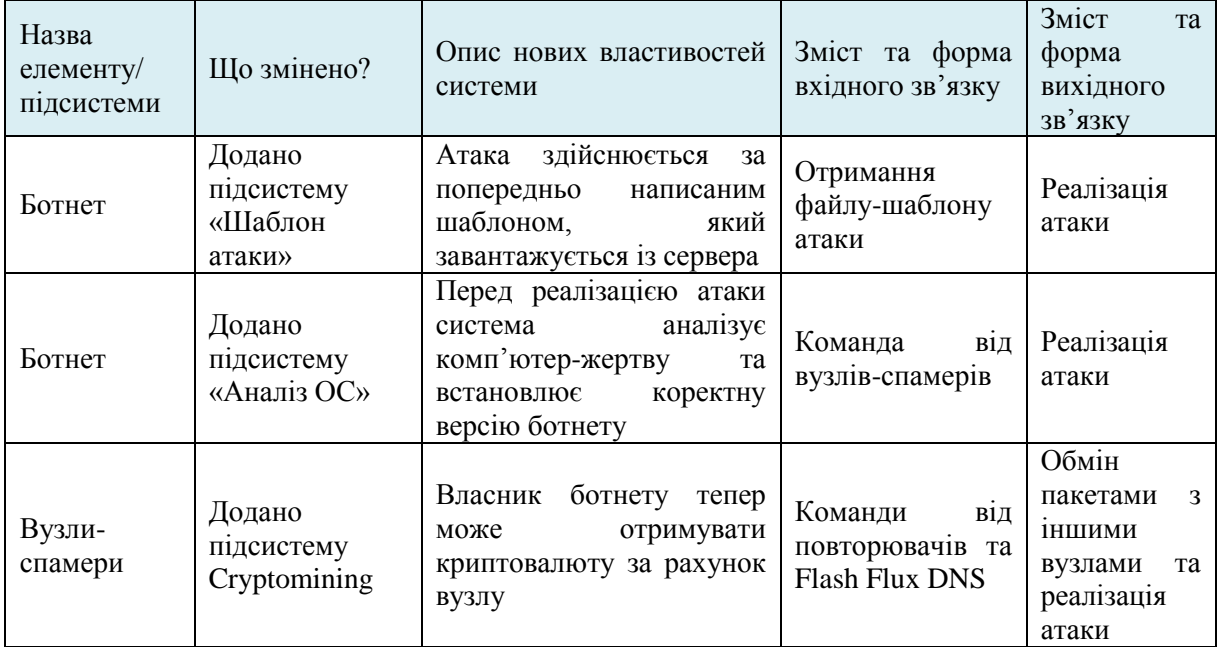

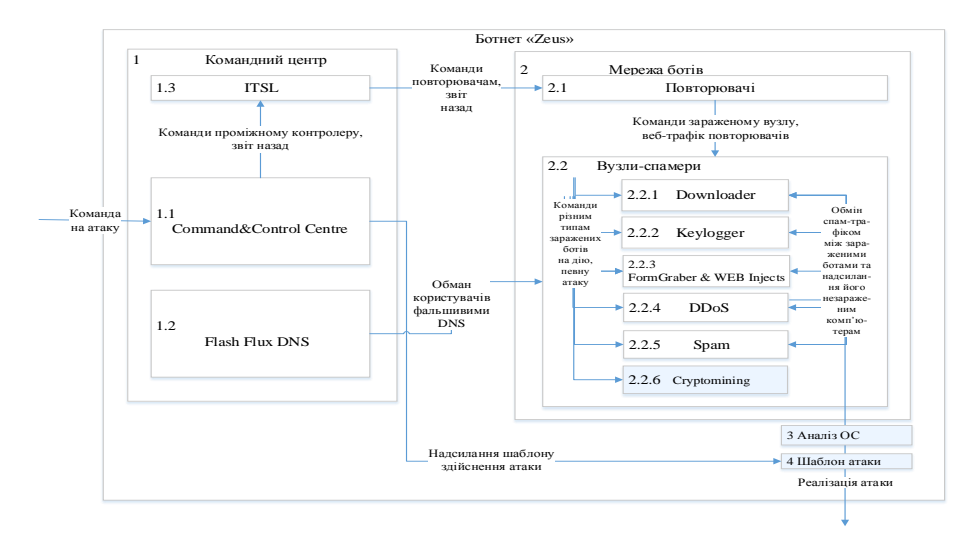

Рис. 2.4 «Білий ящик» альтернативи 4

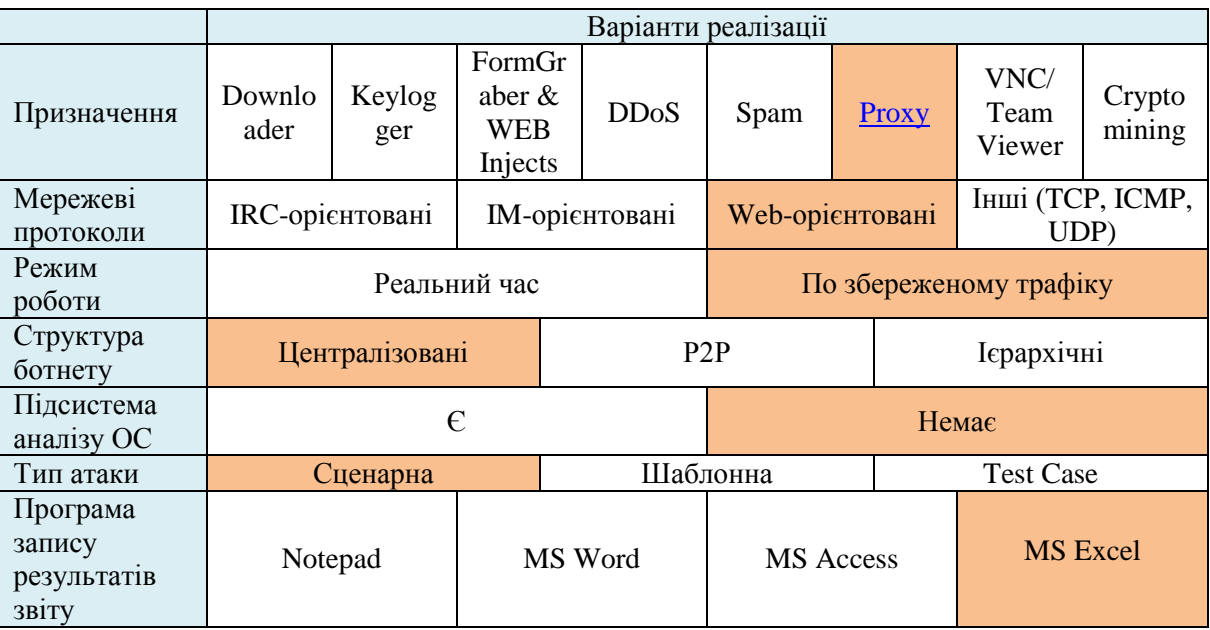

## Таблиця 2.13 Альтернатива 5

## Таблиця 2.14 Опис згенерованої альтернативи

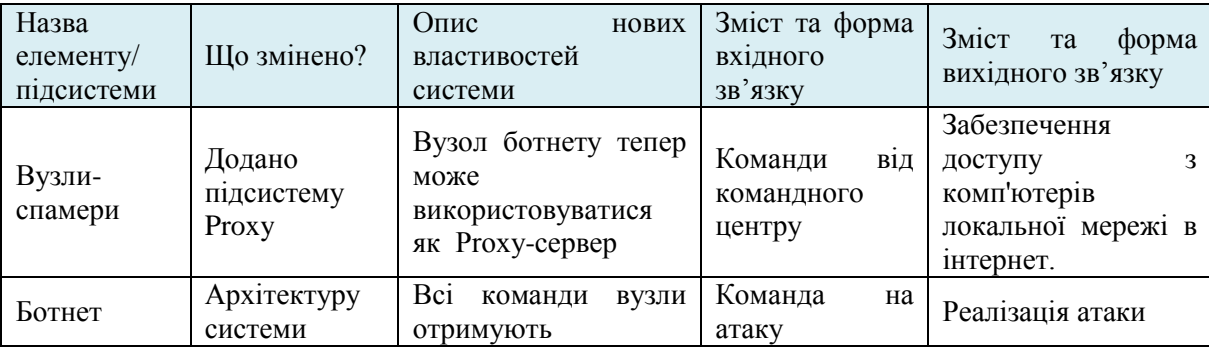

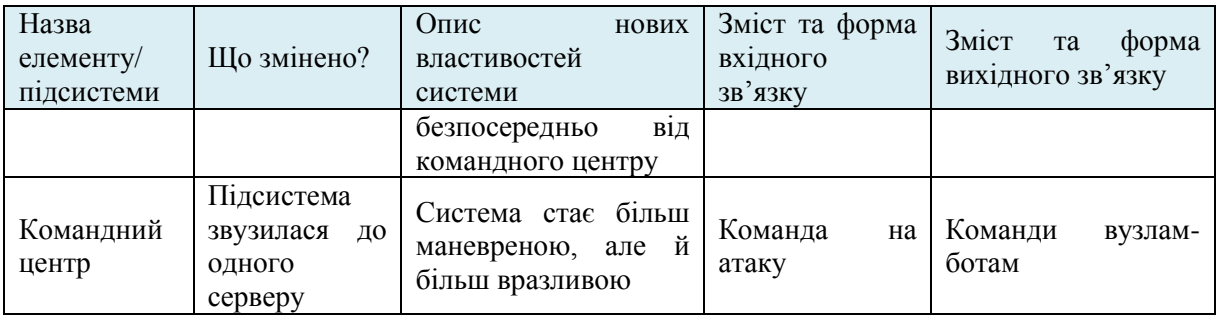

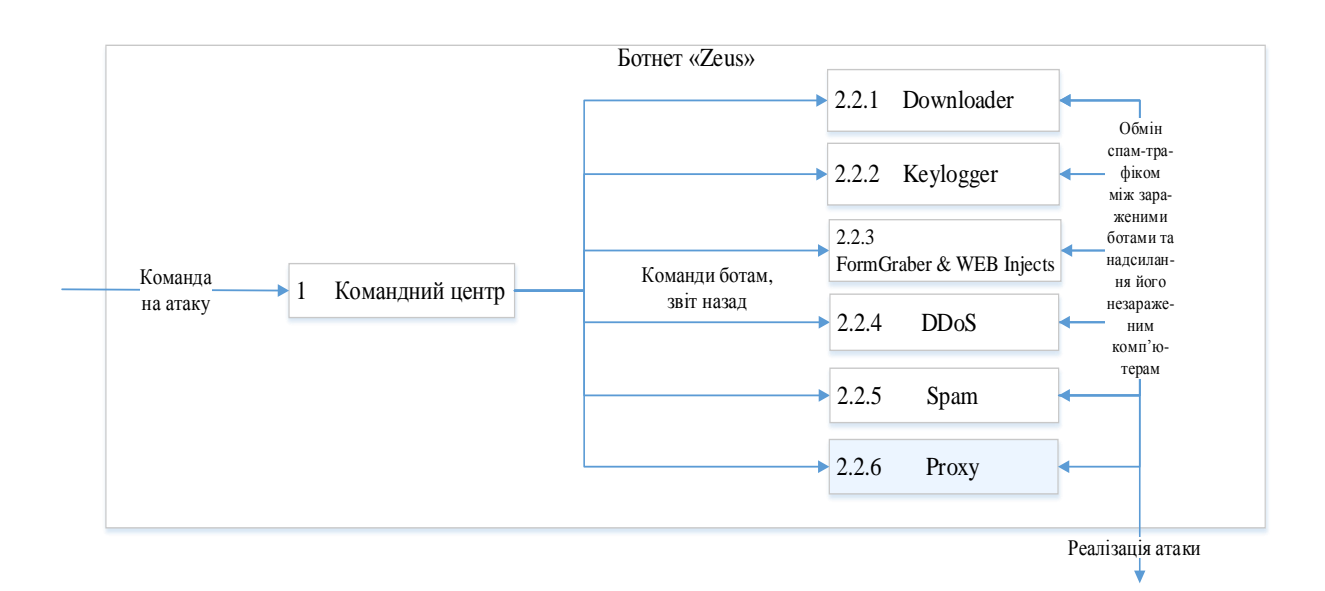

Рис. 2.5 «Білий ящик» альтернативи 5

## Таблиця 2.15 Альтернатива 6

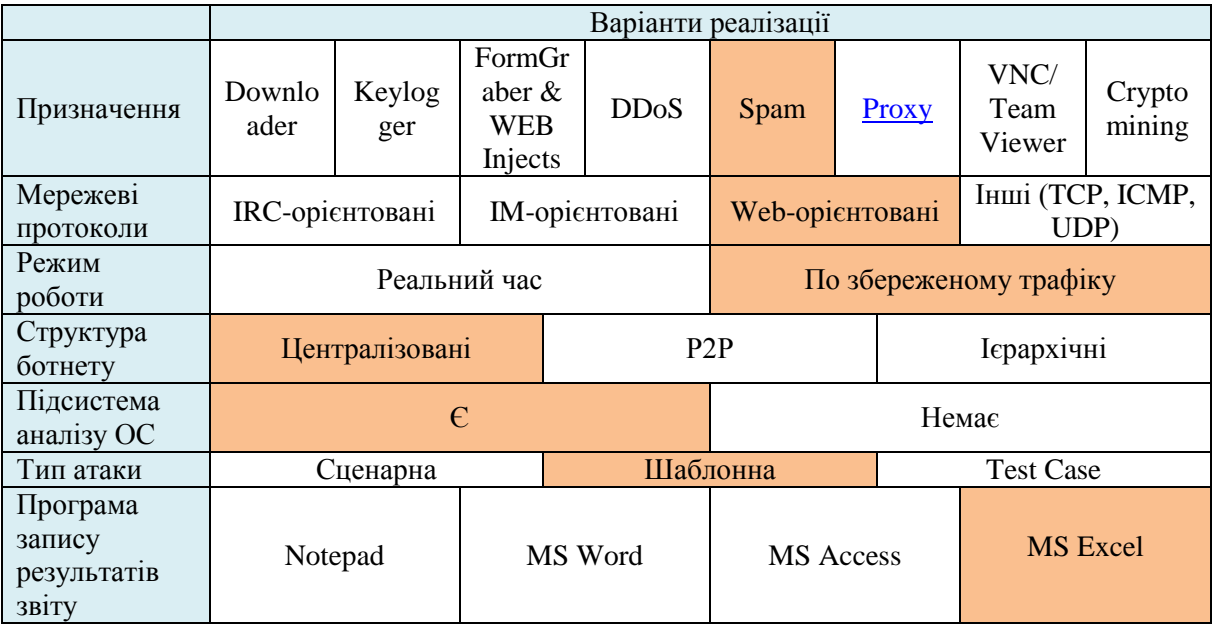

| Назва<br>елементу/<br>підсистеми | Що змінено?                                        | Опис нових властивостей<br>системи                                                                                   | Зміст<br>форма<br>та<br>вхідного зв'язку | Зміст<br>та<br>форма<br>вихідного<br>зв'язку                                         |
|----------------------------------|----------------------------------------------------|----------------------------------------------------------------------------------------------------|------------------------------------------|--------------------------------------------------------------------------------------|
| Ботнет                           | Архітектуру<br>системи                             | Bci<br>команди<br>вузли<br>отримують безпосередньо<br>від командного центру                                          | Команда на атаку                         | Реалізація<br>атаки                                                                  |
| Командний<br>центр               | Підсистема<br>звузилася<br>ДО<br>одного<br>серверу | більш<br>Система<br>стає<br>маневреною, але й більш<br>вразливою                                                     | Команда на атаку                         | Команди<br>вузлам-ботам                                                              |
| Вузли-<br>спамери                | Додано<br>підсистему<br>Proxy                      | Вузол<br>ботнету<br>тепер<br>використовуватися<br>може<br>як Ргоху-сервер                                            | від<br>Команди<br>командного<br>центру   | Забезпечення<br>доступу<br>3<br>комп'ютерів<br>локальної<br>мережі<br>B<br>інтернет. |
| Ботнет                           | Додано<br>підсистему<br>«Шаблон<br>атаки»          | здійснюється<br>Атака<br>за<br>попередньо<br>написаним<br>шаблоном,<br>який<br>завантажується із сервера             | Отримання файлу-<br>шаблону атаки        | Реалізація<br>атаки                                                                  |
| Ботнет                           | Додано<br>підсистему<br>«Аналіз ОС»                | Перед реалізацією атаки<br>система<br>аналізує<br>комп'ютер-жертву<br>та<br>встановлює<br>коректну<br>версію ботнету | Команда<br>від<br>вузлів-спамерів        | Реалізація<br>атаки                                                                  |

Таблиця 2.16 Опис згенерованої альтернативи

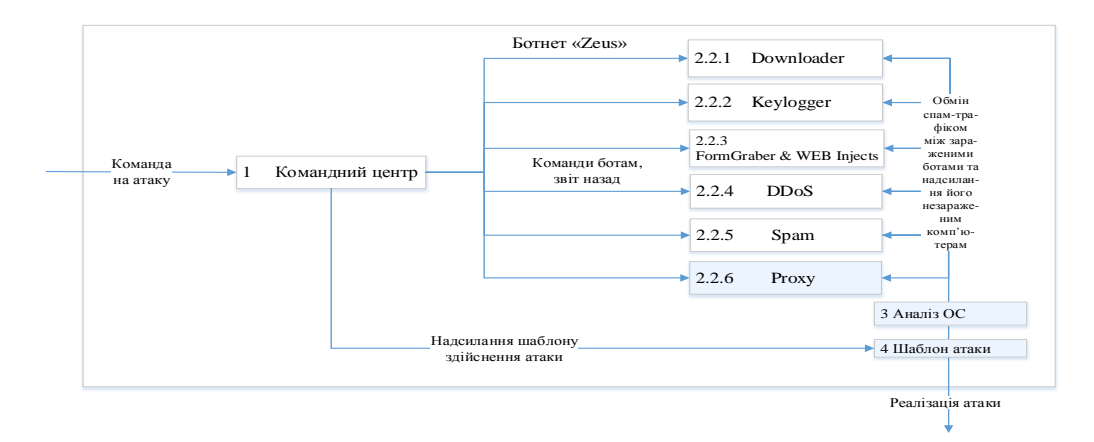

Рис. 2.6 «Білий ящик» альтернативи 6

## **1.4 Побудова ієрархічної моделі проблеми**

Ієрархічну модель показано на рисунку 2.7.

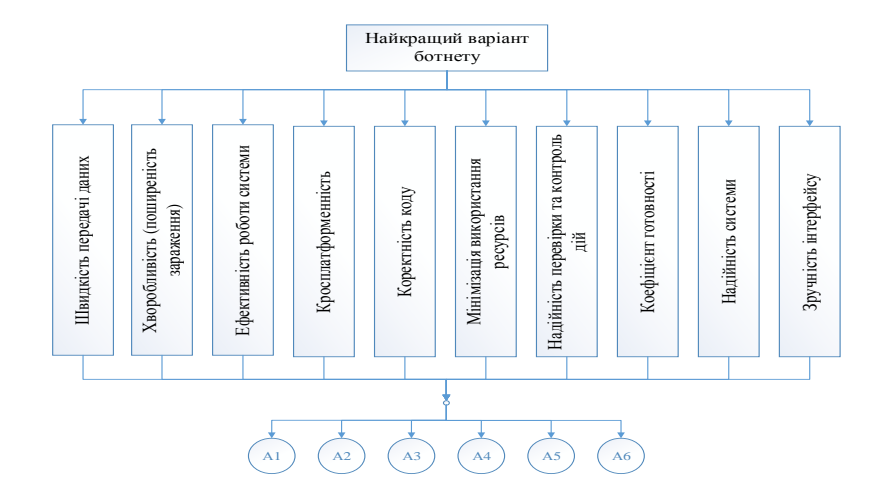

Рис. 2.7 Ієрархічна модель

Як видно з рисунку, модель вирішення проблеми має три ієрархічні рівні. Для зменшення кількості розрахунків бажано спростити модель. У даній моделі число варіантів невелике, тому можна модель спростити і побудувати модель у дещо спрощеному варіанті, а саме так, як показано на рис. 2.8.

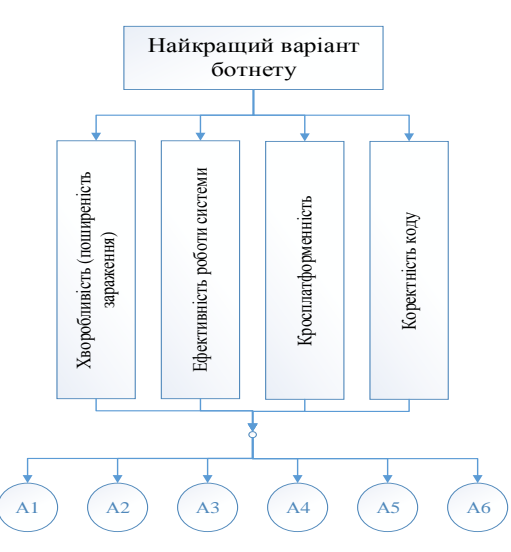

Рис. 2.8 Спрощена модель

### **1.5 Експертна оцінка переваг і побудова матриць переваг**

Побудуємо матриці переваг відповідно до спрощеної моделі декомпозиції. Матриці будують за результатами експертних оцінок.

На першому рівні необхідно побудувати матрицю переваг розмірами 4\*4. Це матриця важливості критеріїв вибору варіантів системи прогнозування уразливостей, а саме якому показнику потрібно приділяти більше уваги, вважати більш важливим під час вибору варіанту.

Відносну важливість їх визначають експерти за шкалою Сааті. Для заповнення матриці переваг вони попарно порівнюють кожен показник з іншими і за шкалою Сааті визначають перевагу для кожної пари.

Результати заповнення матриці показано в табл. 2.17.

| Характеристика                    |                |     |     |     |     |
|-----------------------------------|----------------|-----|-----|-----|-----|
| Ефективність<br>роботи<br>системи |                | 1,0 | 3,0 | 2,0 | 3,0 |
| Кросплатформенність               | $\overline{2}$ | 0,3 | 1,0 | 3,0 | 2,0 |
| Коректність коду                  | 3              | 0,5 | 0,3 | 1,0 | 3,0 |
| Хворобливість                     |                | 0,3 | 0,5 | 0,3 | 1,0 |
| $CY$ <i>Na</i>                    |                | 2,2 | 4,8 | 6,3 | 9,0 |

Таблиця 2.17. Матриця парних порівнянь 1 рівня

На другому рівні потрібно побудувати 4 матриці для кожного критерію кожної альтернативи (А1, А2, А3, А4, А5 та А6). У таблицях 2.18-2.21 показано розрахунки матриць парних порівнянь альтернатив по кожному критерію (матриці побудовані за шкалою Сааті).

Таблиця 2.18. Матриця порівнянь альтернатив за ефективністю роботи

системи

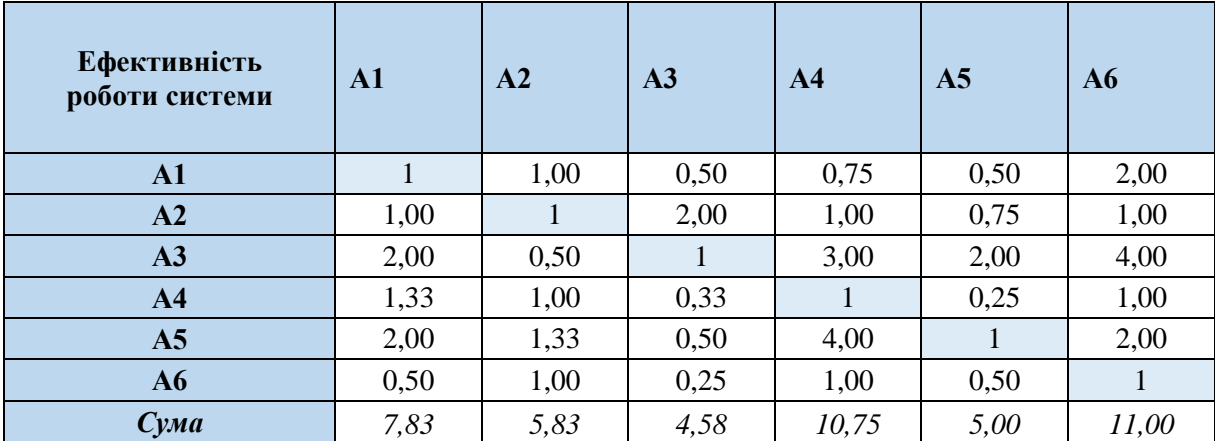

| Кросплатформе<br>нність | ${\bf A1}$ | A <sub>2</sub> | A3   | A <sub>4</sub> | A <sub>5</sub> | A6   |
|-------------------------|------------|----------------|------|----------------|----------------|------|
| A1                      | 1,00       | 3,00           | 0,33 | 2,00           | 0,75           | 0,50 |
| A2                      | 0,33       | 1,00           | 1,00 | 1,00           | 1,00           | 1,00 |
| A3                      | 3,00       | 1,00           | 1,00 | 2,00           | 1,00           | 2,00 |
| A <sub>4</sub>          | 0,50       | 1,00           | 0,50 | 1,00           | 0,33           | 1,00 |
| A <sub>5</sub>          | 1,33       | 1,00           | 1,00 | 3,00           | 1,00           | 0,75 |
| A6                      | 2,00       | 1,00           | 0,50 | 1,00           | 1,33           | 1,00 |
| $C$ <i>yma</i>          | 8,17       | 8,00           | 4,33 | 10,00          | 5,42           | 6,25 |

Таблиця 2.19. Матриця порівнянь альтернатив за кросплатформеністю

Таблиця 2.20. Матриця порівнянь альтернатив за коректністю коду

| Коректність коду | $\mathbf{A1}$ | A <sub>2</sub> | A <sub>3</sub> | A <sub>4</sub> | A <sub>5</sub> | A6   |
|------------------|---------------|----------------|----------------|----------------|----------------|------|
| A1               | 1,00          | 2,00           | 0,20           | 0,25           | 0,20           | 0,14 |
| A2               | 0,50          | 1,00           | 0,33           | 0,50           | 0,33           | 0,33 |
| A3               | 5,00          | 3,00           | 1,00           | 3,00           | 2,00           | 2,00 |
| A <sub>4</sub>   | 4,00          | 2,00           | 0,33           | 1,00           | 1,00           | 0,33 |
| A <sub>5</sub>   | 5,00          | 3,00           | 0,50           | 1,00           | 1,00           | 3,00 |
| A6               | 7,00          | 3,00           | 0,50           | 3,00           | 0,33           | 1,00 |
| $CV$ <i>Na</i>   | 22,50         | 14,00          | 2,87           | 8,75           | 4,87           | 6,81 |

Таблиця 2.21. Матриця порівнянь альтернатив за швидкістю поширення

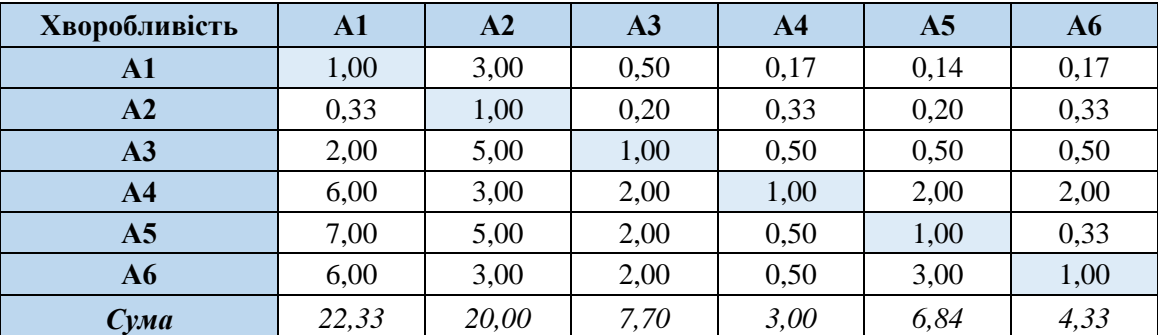

зараження

### **1.6 Розрахунки векторів локальних переваг**

Компоненти вектора пріоритетів обчислюються як нормоване значення власного вектора матриці *Vi*. Компоненти власного вектора матриці є середнім геометричним значенням елементів рядка матриці, тобто розраховуються за формулою

$$
V_i = \sqrt[n]{\prod_{j=1}^n a_{ij}}
$$

*Pi* — компоненти вектора пріоритетів:

$$
P_i = \frac{V_i}{\sum_{i=1}^n V_i}.
$$

*Sj* сума значень матриці по колонках:

$$
S_j = \sum_{i=1}^n a_{ij}
$$

Найбільше власне значення матриці парних порівнянь розраховують за формулою

$$
\lambda_{\max} = \sum_{i=j=1}^n P_i * S_j,
$$

Результати розрахунку наведені в табл. 2.21.

|                              |                                       |                             |  | $\mathbf{1}$           | $\overline{2}$ | $\overline{3}$ | $\overline{\mathbf{4}}$       |
|------------------------------|---------------------------------------|-----------------------------|--|------------------------|----------------|----------------|-------------------------------|
| Правдивість перевірок        |                                       |                             |  | $\mathbf{1}$           | 3              | 3              | 3                             |
| Коректність фінсованих збоїв |                                       |                             |  | 0,3                    |                | 3              | $\overline{2}$                |
|                              | Коректність вибору екземпляра процесу |                             |  | 0,3                    | 0,3            | 1              | 3                             |
| Доступність візуалізації     |                                       |                             |  | 0,3                    | 0,5            | 0,3            |                               |
| Сума                         |                                       |                             |  | 1,9                    | 4,8            | 7,3            | $\boldsymbol{9}$              |
|                              |                                       |                             |  |                        |                |                |                               |
| i/j                          | Головний<br>власний вектор<br>Vi      | Вектор<br>пріоритетів<br>Pi |  | Сума по колонках<br>Sj |                | Pi*Sj          | Власне значення $\lambda$ max |
| 1                            | 2,06                                  | 0,45                        |  | 2,17                   |                | 0,98           |                               |
| $\overline{2}$               | 1,19                                  | 0,26                        |  | 4,83                   |                |                | 1,26                          |
| 3                            | 0,84                                  | 0,18                        |  | 6,33                   |                | 1,16           |                               |
| $\overline{4}$               | 0,49                                  | 0,11                        |  | 9,00                   |                | 0,95           |                               |

Таблиця 2.22. Результати розрахунку матриці пріоритетів першого рівня

# **1.7 Оцінювання узгодженості суджень експертів (узгодженості матриць переваг)**

Розраховуємо індекс узгодженості матриці

$$
I_y = \frac{\lambda_{max} - n}{n - 1}, I_y = \frac{4.35 - 4}{4 - 1} = 0.1169
$$

25

і відношення узгодженості

$$
B_y = \frac{I_y}{B_i}, B_y = \frac{0.1169}{1.24} = 0.0943
$$

Відношення узгодженості матриці відповідає умові, при якій матрицю вважаємо достатньо узгодженою, а саме воно не перевищує величини 0,1. Отже, результати експертизи можемо вважати задовільними і результат розрахунку локального вектору пріоритетів даної матриці використати для подальших розрахунків.

Розрахунки власних векторів і перевірку ступеня узгодженості суджень потрібно виконати для всіх матриць моделі. Матриці й результати розрахунків для нашої моделі наведені в табл. 2.23-2.26.

Таблиця 2.23. Результати розрахунку вектору пріоритетів для критерію «Ефективність роботи системи»

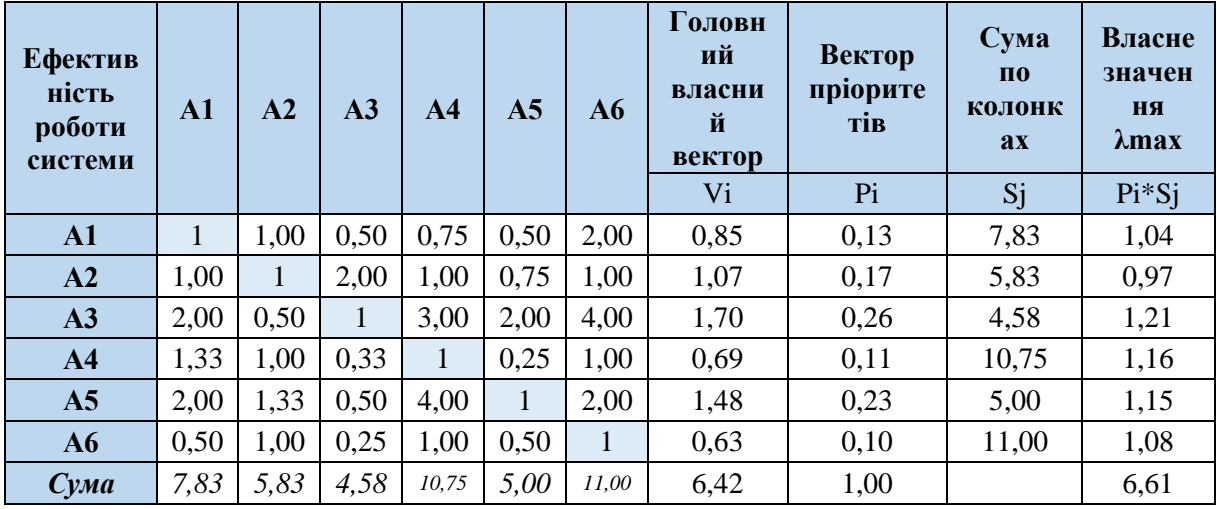

Індекс узгодженості Іу = 0,1224.

Відношення узгодженості Ву = 0,099

Таблиця 2.24. Результати розрахунку вектору пріоритетів для критерію «Кросплатформенність»

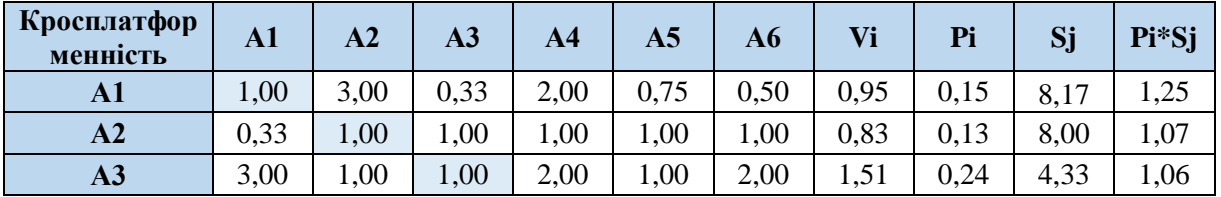

| Кросплатфор<br>менність | A1   | $\overline{A2}$ | A3        | A4    | A <sub>5</sub> | A6   | Vi   | Pi     | Sj      | Pi*Sj |
|-------------------------|------|-----------------|-----------|-------|----------------|------|------|--------|---------|-------|
| A4                      | 0,50 | 1,00            | 0,50      | 1,00  | 0,33           | 1,00 | 0,66 | 0,11   | 10,00   | 1,06  |
| A <sub>5</sub>          | 1,33 | 1,00            | 1,00      | 3,00  | 1,00           | 0,75 | ,20  | 0,19   | 5,42    | 1,05  |
| A6                      | 2,00 | 1.00            | 0.50      | 1,00  | 1,33           | 1,00 | 1,05 | 0,17   | 6,25    | 1,06  |
| $CV$ <i>Na</i>          | 8,17 | 8,00            | 4,33      | 10,00 | 5,42           | 6,25 | 6,21 | 1,00   |         | 6,55  |
| $-$                     |      | $\sim$          | - - - - - |       |                |      |      | $\sim$ | - - - - |       |

Індекс узгодженості Іу = 0,11. Відношення узгодженості Ву = 0,089.

### Таблиця 2.25. Результати розрахунку вектору пріоритетів для критерію

«Коректність коду»

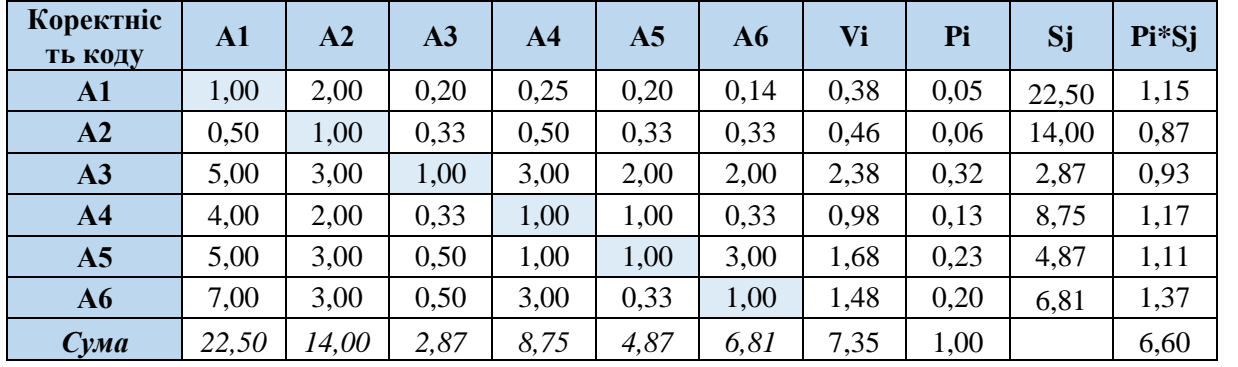

Індекс узгодженості Іу = 0,1204.

Відношення узгодженості Ву = 0,097.

Таблиця 2.26. Результати розрахунку вектору пріоритетів для критерію

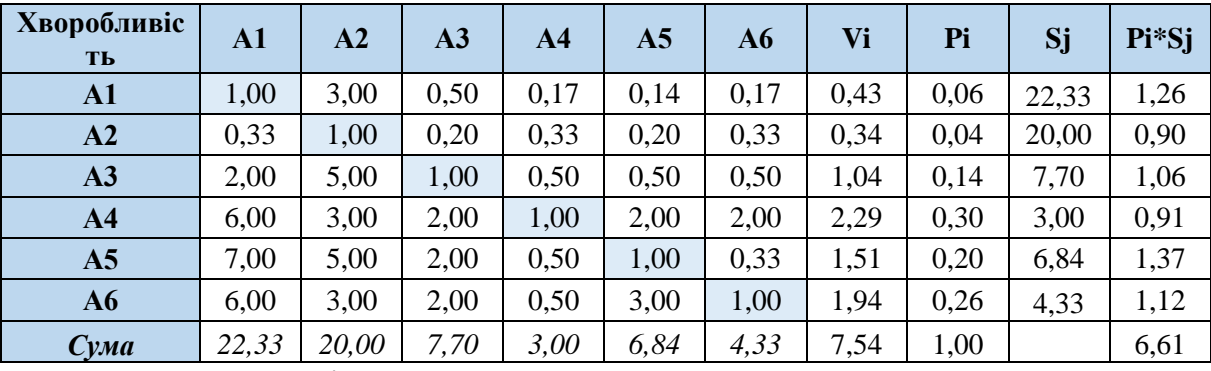

«Хворобливість»

Індекс узгодженості Іу = 0,1221.

Відношення узгодженості Ву = 0,099

Розраховані величини відношень узгодженості всіх матриць задовольняють умові узгодженості. Отже, всі матриці складені правильно і добре узгоджені.

Компоненти векторів пріоритетів, одержані в результаті розрахунків, є оцінкою пріоритету кожної з альтернатив за певним показником.

### **1.8 Розрахунок вектору глобальних пріоритетів**

Сформуємо матрицю локальних пріоритетів **Dij** на нижньому рівні декомпозиції. Елементами матриці **Dij** є вектори — колонки пріоритетів нижнього рівня ієрархії. У нашому випадку вектори подані в табл. 2.26, а матриця пріоритетів нижнього **Dij** наведена далі (табл. 2.27).

Таблиця 2.27. Вектори пріоритетів нижнього рівня задачі вибору складу системи

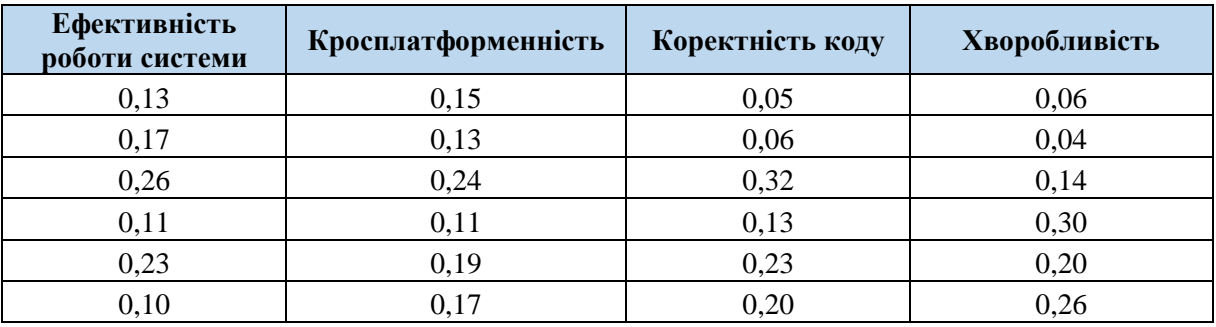

### Таблиця 2.28. Матриця пріоритетів нижнього рівня

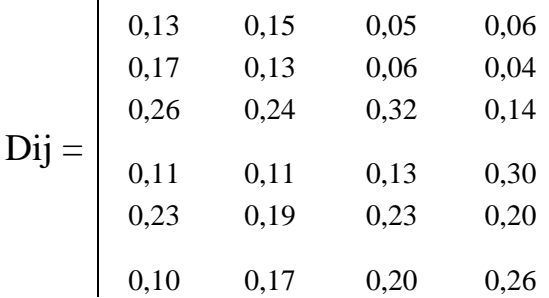

Глобальний вектор пріоритетів *А<sup>i</sup>* відшукують як добуток матриці локальних пріоритетів нижнього рівня на вектор пріоритетів верхнього рівня, а саме:

| $A_i = D_{ij} * P_j$ |      |      |      |
|----------------------|------|------|------|
| 0,13                 | 0,15 | 0,05 | 0,06 |
| 0,17                 | 0,13 | 0,06 | 0,04 |
| 0,26                 | 0,24 | 0,32 | 0,14 |

\n

| $0.45$ | $0.45$ | $0.1255$ |
|--------|--------|----------|
| 0,2524 |        |          |

28

$$
\mathbf{Ai} = \begin{vmatrix} 0,11 & 0,11 & 0,13 & 0,30 \\ 0,23 & 0,19 & 0,23 & 0,20 \\ 0,10 & 0,17 & 0,20 & 0,26 \end{vmatrix} * \begin{vmatrix} * & 0,18 \\ 0,11 \end{vmatrix} = \begin{vmatrix} 0,1345 \\ 0,2163 \\ 0,1538 \end{vmatrix}
$$

Вектор глобальних пріоритетів дає загальну оцінку переваги кожної альтернативи. Розраховані пріоритети подані в табл. 2.28.

> Таблиця 2.29. Розраховані за методом МАІ значення глобальних пріоритетів для альтернатив вибору варіанта системи

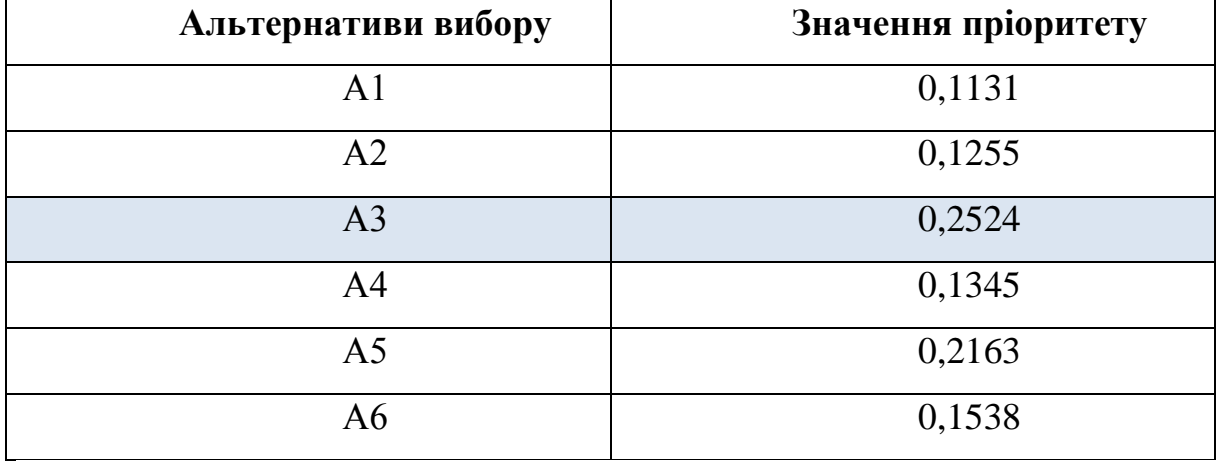

### 6. **Висновки.**

Наводяться основні результати проектування бази даних та можливості подальшого розвитку та використання створеної системи.

#### 7. **Список використаних джерел.**

Наводиться список всіх джерел, в тому числі, електронних, що були використані під час написання курсової роботи

#### **Додатки**

До додатків може бути віднесений допоміжний матеріал, який був використаний у роботі, але не відображений у тексті (розрахункові таблиці, зразки документів, графіки, схеми, інформативні та ілюстративні матеріали, які займають повну сторінку тощо). Додатки слід позначати великими літерами української абетки, за винятком літер Ґ, Є, І, Ї, Й, О, Ч, Ь, на які робляться посилання по тексту курсової роботи.

### **4 ВИМОГИ ДО ОФОРМЛЕННЯ КУРСОВОЇ РОБОТИ**

<span id="page-29-0"></span>Курсову роботу виконують за допомогою комп'ютера на одній стороні аркуша білого паперу формату А4 (297x210 мм), 14-го розміру шрифту з інтервалом 1,5 із кількістю абзаців на сторінці не більше 5. Перед текстом курсової роботи розміщують титульний лист (додаток А) та відгук (додаток Ж), підписані науковим керівником.

Необхідно дотримуватись таких розмірів полів: зліва - 30 мм для підшивки і зауважень, справа - 10 мм, знизу і зверху - 20 мм. Абзацний відступ повинен бути однаковим впродовж усього тексту роботи і дорівнювати 1,25 см.

Під час виконання курсової роботи необхідно дотримуватись рівномірної щільності тексту, контрастності й чіткості зображення впродовж усієї роботи. Лінії, літери, цифри та інші знаки мають бути чіткі, не розпливчасті, однаково чорними впродовж усієї курсової роботи.

Помилки, описки та графічні неточності допускається виправляти підчищенням або зафарбовуванням білою фарбою і нанесенням на тому ж місці або між рядками виправленого зображення машинописним способом або від руки. Виправлене повинно бути чорного кольору.

Скорочення слів і словосполучень у курсовій роботі має здійснюватись відповідно до чинних стандартів з бібліотечної та видавничої справи.

Заголовки розділів друкують великими літерами по центру. Заголовки підрозділів друкують маленькими буквами (крім першої великої) з абзацного відступу. Крапку наприкінці заголовка не ставлять.

30

#### Наприклад:

#### ВСТУП

або

### 1 АНАЛІЗ ПРЕДМЕТНОЇ ОБЛАСТІ «МАГАЗИН ЕЛЕКТРОНІКИ»

1.1 Визначення об'єктів предметної області та їх атрибутів.

Перенесення слів у заголовку розділу не допускається. Кожний розділ починається з нової сторінки. Текст підрозділів пишеться в межах одного розділу без розриву.

Відстань між заголовком розділу і підрозділу - 1 рядок, між заголовком підрозділу і текстом курсової роботи - 1 рядок.

Не допускається розміщення назви розділу, параграфу в нижній частині сторінки, якщо після неї розміщено тільки один рядок тексту.

Сторінки нумеруються арабськими цифрами. На титульному листі номер не ставиться, на наступних сторінках - у правому верхньому кутку без крапки (наскрізна нумерація з додатками).

Протягом всього тексту повинна бути одноманітність термінів, позначень, умовних скорочень та символів. Терміни повинні відповідати діючим стандартам.

У змісті (додаток В) вказують номери сторінок, з яких починаються розділи, підрозділи.

Всі наведені цитати, цифрові дані та іншу інформацію, запозичену з літературних джерел, необхідно чітко виділяти із посиланням на джерело (порядковий номер за списком використаних джерел), із зазначенням сторінки у квадратних дужках. Наприклад: [25, с.77]; [15, с.183].

При наявності у тексті переліку складових частин, фактів і таке інше, їх слід нумерувати порядковою нумерацією арабськими цифрами із дужкою, наприклад: 1), 2), і друкувати малими літерами із абзацного відступу.

#### <span id="page-31-0"></span>*4.1 Оформлення таблиць*

Таблицю слід розміщувати одразу після тексту, в якому вона згадується вперше, або на наступній сторінці. На всі таблиці повинні бути посилання в тексті: "див. табл. 2.1". Кожна таблиця повинна мати назву, яку потрібно писати малими літерами (крім першої прописної). Назва розміщується над таблицею, є стислою і відображає зміст таблиці.

Таблиці нумеруються послідовно арабськими цифрами в межах кожного розділу (номер таблиці включає номер розділу і порядковий номер таблиці). При переносі частини таблиці на наступний аркуш зазначають: "Продовження табл. 2.1" (додаток Д).

Заголовки граф починають з великих літер, а підзаголовки - із строчних, якщо вони складають одне речення із заголовком. Для скорочення тексту заголовків і підрозділів граф окремі поняття допускається заміняти літерними позначеннями, якщо вони пояснені в тексті, або приведені на малюнках.

Якщо цифрові дані в графах таблиці виражені в різних одиницях виміру, то їх указують в заголовках кожної графи. Якщо всі показники розміщені в таблиці, виражені в одній і тій же одиниці виміру, скорочене визначення одиниці виміру розміщають над таблицею в заголовку.

Графу "Номер з/п" у таблицю включати не слід, за винятком випадків, коли на ці номери є посилання.

Якщо текст, що повторюється в графі таблиці складає одне слово, то замість нього ставлять лапки, якщо із двох і більше слів то при першому повторі пишуть "те ж", а потім ставлять лапки. Ставити лапки замість цифр, знаків, математичних символів, які повторюються, не допускається. Якщо цифрові, або інші дані в таблиці не приводяться, замість них ставлять прочерк.

32

Цифри в графах таблиці потрібно розміщувати так, щоб числа були точно одне над другим. Числові значення величин в одній графі повинні мати однакову кількість десяткових знаків. Дрібні числа проводяться в вигляді десяткових дробів.

#### <span id="page-32-0"></span>*4.2 Оформлення формул*

Формули та рівняння розміщуються безпосередньо за текстом, в якому вони згадуються по середині рядка. До і після кожної формули чи рівняння залишається один вільний рядок.

Наведені в курсовій роботі формули нумерують (при наявності на них посилань (наприклад: "див. формулу 1.1")) подвійною нумерацією арабськими цифрами в межах кожного розділу. Номери вказують з правої сторони аркуша на рівні формули в круглих дужках, наприклад (1.1) - перший розділ, перша формула. Пояснення значень символів і числових коефіцієнтів слід наводити під формулою у тій самій послідовності, в якій вони дані у формулі. Значення кожного символу і числового коефіцієнта треба подавати з нового рядка. Перед поясненням першого символу пишуть з абзацу слово "де" без двокрапки.

Наприклад:

$$
E = m^*c^2 \tag{1.1}
$$

де, E – Енергія;

 $m - maca$ ;

c – швидкість світла.

#### *4.3 Оформлення рисунків*

<span id="page-33-0"></span>Ілюстрації (малюнки, графіки, схеми, діаграми) позначають словом "Рисунок". Ілюстрації необхідно розміщувати в роботі безпосередньо після тексту, де вони відзначаються вперше або, якщо не дозволяють їх розміри, на наступній сторінці.

При необхідності під ілюстрацією розміщають пояснювальні дані (підрисунковий текст). Ілюстрації повинні мати назву, яку розташовують під ілюстрацією після пояснювальних даних разом з номером ілюстрації (див. додаток Е). Нумерація ілюстрацій проводиться арабськими цифрами в межах розділу, наприклад: Рисунок 1.2 (другий рисунок першого розділу).

#### <span id="page-33-1"></span>*4.4 Оформлення додатків*

Кожний додаток починається з нового аркуша і повинен мати заголовок, який відображає зміст додатку. З абзацу пишуть слово "Додаток". Додатки мають наскрізну одинарну нумерацію (в межах усієї роботи) великими літерами української абетки, наприклад: "Додаток А". На додатки у тексті обов'язково слід робити посилання.

#### <span id="page-33-2"></span>*4.5. Оформлення посилань у тексті*

Посилання в тексті роботи на літературні джерела необхідно позначати в кінці речення порядковим номером за переліком посилань, виділеними двома квадратними дужками, наприклад, «… у роботах [1-7] …». При посиланні на рисунки, таблиці, формули, вказують їх порядковий номер, наприклад: на рисунку 2.1; дивись рисунок 2.1; у таблиці 2.1; за формулою (2.1); у формулі (2.1).

### **5 КРИТЕРІЇ ОЦІНКИ КУРСОВОЇ РОБОТИ**

<span id="page-34-0"></span>Курсова робота подається на кафедру для перевірки науковим керівником не пізніше ніж за тиждень до екзаменаційної сесії. Курсова робота, яка відповідає викладеним у методичних рекомендаціях вимогам, оцінюється для студентів за стобальною шкалою з врахуванням наступних критеріїв:

Таблиця 5.1 – Критерії оцінки курсової роботи

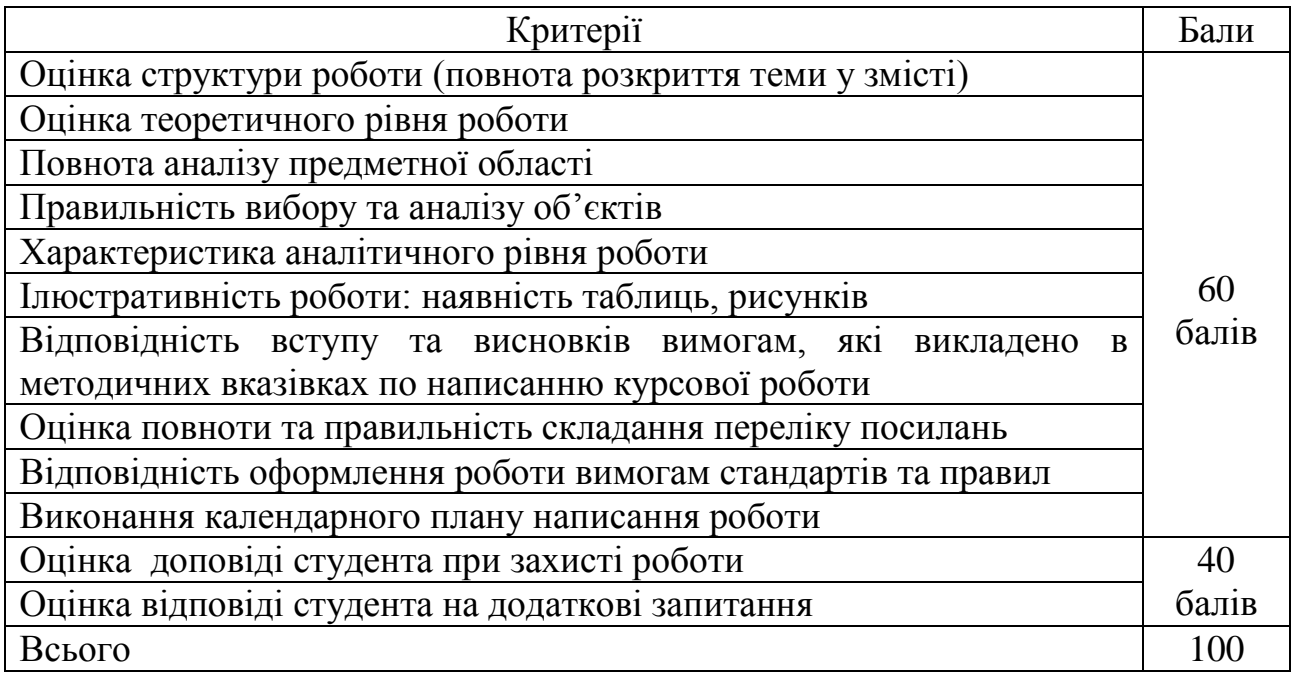

Співвідношення 100-бальної шкали оцінювання написання та захисту курсової роботи зі шкалою ECST та 5-бальною шкалою оцінки наведено нижче.

Таблиця 5.2 – Шкала оцінювання успішності студентів

|                        | Оцінка за шкалою     |                  |
|------------------------|----------------------|------------------|
| Оцінка за національною | навчального закладу, | Оцінка за шкалою |
| шкалою                 | балів                | <b>ECTS</b>      |
| $5 -$ "відмінно"       | 100-90               | A                |
| $4 - ,\text{до6pe}$ "  | 89-82                | B                |
| $4 - 1, \text{до6pe}$  | 81-75                |                  |
| 3 - "задовільно"       | 74-67                |                  |
| 3 - "задовільно"       | 66-60                | E                |
| $2 -$ "незадовільно"   | 59-35                | <b>FX</b>        |
| $2 -$ "незадовільно"   | до 34                | F                |

Робота може бути оцінена на **"відмінно"** в тому разі, якщо в ній розкрита сутність проблеми дослідження, її актуальність, приведений огляд монографічної і періодичної літератури, статистичні матеріали. Робота містить аналіз проблеми, розрахунки та обґрунтування рішень щодо вдосконалення методів вирішення проблеми, заявленої в рамках обраної теми. Виконані вимоги щодо оформлення роботи.

Оцінка **"добре"** виставляється у разі, якщо в роботі недостатньо обґрунтовані пропозиції автора щодо вдосконалення ефективності діяльності об'єкту дослідження, інші вимоги, які були перелічені в попередньому пункті виконані.

Оцінка **"задовільно"** виставляється у разі, якщо робота поверхово висвітлює зміст теми дослідження, не містить обґрунтованих рекомендацій по вирішенню проблем дослідження. Мають місце помилки в оформленні роботи.

Робота оцінюється на **"незадовільно"** та повертається на доопрацювання, якщо автор не розкрив зміст теми, не залучив практичний матеріал до аналізу проблеми дослідження та допустив помилки при викладенні змісту питань та оформленні роботи.

### **6 ОРГАНІЗАЦІЯ ЗАХИСТУ КУРСОВОЇ РОБОТИ**

<span id="page-36-0"></span>Курсова робота подається на кафедру для перевірки науковим керівником не пізніше ніж за тиждень до екзаменаційної сесії. Якщо робота виконана і оформлена правильно, то науковий керівник пише відгук (зразок бланку подано у Додатку Ж) і допускає курсову роботу до захисту.

Курсова роботи до захисту не допускається, якщо вона:

– подана науковому керівникові на перевірку з порушенням строків, установлених календарним планом;

– написана на тему, яка своєчасно не була затверджена по кафедрі;

– виконана не самостійно;

– не реалізовані запити, інструменти керування або інший елемент структури курсової роботи;

– побудова структури не відповідає вимогам.

Заключним етапом є захист курсової роботи. Він проводиться у строки, визначені деканатом. Курсові роботи захищають перед комісією, призначеною кафедрою. Студент по результатам дослідження готує роздатковий матеріал для членів комісії та презентацію в програмі PowerPoint. Студенту надається слово для викладання змісту дослідження (до 7 хвилин).

Під час захисту курсової роботи студент має виявити глибокі знання з вивчених розділів курсу, вміти розкрити зміст розглянутих у курсовій роботі положень і відповісти на поставлені членами комісії запитання. За результатами захисту комісія може уточнити попередню оцінку курсової роботи, що її запропонував рецензент.

37

#### **7 РЕКОМЕНДОВАНА ЛІТЕРАТУРА**

- <span id="page-37-0"></span>1. Горбань О. Основи теорії систем і системного аналізу [Текст]: Навчальний посібник / Олександр Миколайович Горбань, Володимир Євгенович Бахрушин. — Запоріжжя: ГУ «ЗІДМУ», 2004. — 204 с. — ISBN 966-8227- 23-9.
- 2. Сурмин Ю. Теория систем и системный анализ [Текст]: Учеб. пособие / Юрий Петрович Сурмин; Межрегиональная Академия управления персоналом. — К.: МАУП, 2003. — 368 с. — ISBN 966-608-290-Х.
- 3. Колпаков В. Теория и практика принятия управленческих решений [Текст]: Учеб. пособие / Виктор Михайлович Колпаков; Межрегиональная Академия управления персоналом. — 2-е изд., перераб. и доп. — К.: МАУП, 2004. — 504 с. — ISBN 966-608-357-4.
- 4. Анфилатов B. Системный анализ в управлении [Текст]: Учеб. пособие / B.C. Анфилатов, А.А. Емельянов, А.А. Кукушкин; Под ред. А.А. Емельянова. — М.: Финансы и статистика, 2002. — 368 с. — ISBN 5- 279-02435-Х.
- 5. Плотинский Ю. Модели социальных процессов [Текст]: Учебное пособие для высших учебных заведений / Юрий Менделеевич Плотинский. — Изд. 2-е, перераб. и доп. — М.: Логос, 2001.-296 с. — ISBN 5-94010-045-7.

#### **Додаткові рекомендовані джерела**

- 1. Шумский А. Системный анализ в защите информации [Текст]: Учеб. пособие / А. А. Шумский, А. А. Шелупанов. — М.: Гелиос АРВ, 2005. — 224 с. — ISBN 5-85438-128-1.
- 2. Сорока К. Основи теорії систем і системного аналізу [Текст]: Навч. посібник / Костянтин Олексійович Сорока. — Харків: ХНАМГ, 2004. — 291 с. — ISBN 966-695-056-1.
- 3. Орлов А. Теория принятия решений [Текст]: Учебное пособие / Александр Иванович Орлов. — М.: Издательство «Март», 2004. — 656 с.
- 4. Саати Т. Аналитическое планирование. Организация систем [Текст] = Analytical Planning. The Organization of Systems / Томас Саати, Кевин Кернс. — Пер. с англ. / В. Г. Вачнадзе; под ред. И. А. Ушакова. — М.: Радио и связь, 1991. — 224 с. — ISBN 5-256-00380-1.
- 5. Yeates D. Systems Analysis and Design [Text]: Textbook / Donald Yeates, Tony Wakefield. — 2nd Edition. — Harlow, England: Pearson Education Limited, 2004. — 517 p. — ISBN 0273-65536-1.
- 6. Bowman K. Systems Analysis [Text]: A Beginner's Guide / Kevin Bowman. New York: Palgrave Macmillan, 2004. — 186 p. — ISBN 0–333–98630–X.
- 7. Ye N. Secure Computer and Network Systems [Text]: Modeling, Analysis and Design / Nong Ye. — Chichester, West Sussex, England: John Wiley & Sons Ltd., 2008. — 354 p. — ISBN 978-0-470-02324-2.
- 8. Таха Х. Введение в исследование операций [Текст] = Operations Research: An Introduction / Хемди А. Таха; пер. с англ. и редакция А. А. Минько. — 7 е изд. — М.: Издательский дом «Вильямс», 2005. — 912 с. — ISBN 978-5- 8459-0740-0.
- 9. Томашевський В. Моделювання систем [Текст]: Підручник / Валентин Миколайович Томашевський; за загальною ред. академіка НАН України М. 3. Згуровського. — К.: Видавнича группа ВНV, 2005. — 352 с. — (Інформатика). — ISBN 966-552-120-9.
- 10. Вентцель Е. Элементы теории игр [Текст] / Елена Сергеевна Вентцель. 2-е изд., стереотип. — Москва: Государственное издательство физикоматематической литературы, 1961. — 72 с.
- 11. Корченко А. Построение систем защиты информации на нечетких множествах [Текст]: Теория и практические решения / Александр Григорьевич Корченко. — К.: «МК-Пресс», 2006. — 320 с. — ISBN 966- 8806-19-0.

**ДОДАТКИ**

Додаток А – Зразок титульного листа курсової роботи

### <span id="page-39-0"></span>**МІНІСТЕРСТВО ОСВІТИ І НАУКИ УКРАЇНИ ЧЕРНІГІВСЬКИЙ НАЦІОНАЛЬНИЙ ТЕХНОЛОГІЧНИЙ УНІВЕРСИТЕТ ФАКУЛЬТЕТ ЖИТТЄДІЯЛЬНОСТІ ПРИРОДОКОРИСТУВАННЯ І ТУРИЗМУ**

**Кафедра кібербезпеки та математичного моделювання**

Прізвище, ім'я та по-батькові студента

# **КУРСОВА РОБОТА**

**з дисципліни: "Прогнозування та моделювання "**

**на тему : "\_\_\_\_\_\_\_\_\_\_\_\_\_\_\_\_\_\_\_\_\_\_\_\_\_\_\_\_\_\_\_\_"**

Курс Група

**Науковий керівник:**

**\_\_\_\_\_\_\_\_\_\_\_\_\_\_\_\_\_\_\_\_\_\_\_ \_\_\_\_\_\_\_\_\_\_\_\_\_\_\_\_\_\_\_\_\_\_\_**

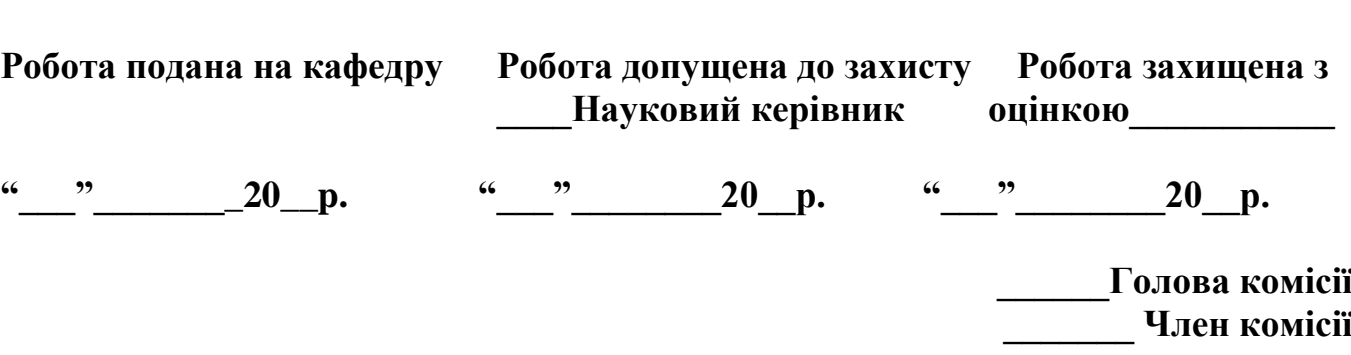

Чернігів 20\_\_ р.

# Додаток Б – Зразки оформлення змісту курсової роботи

# **3MICT**

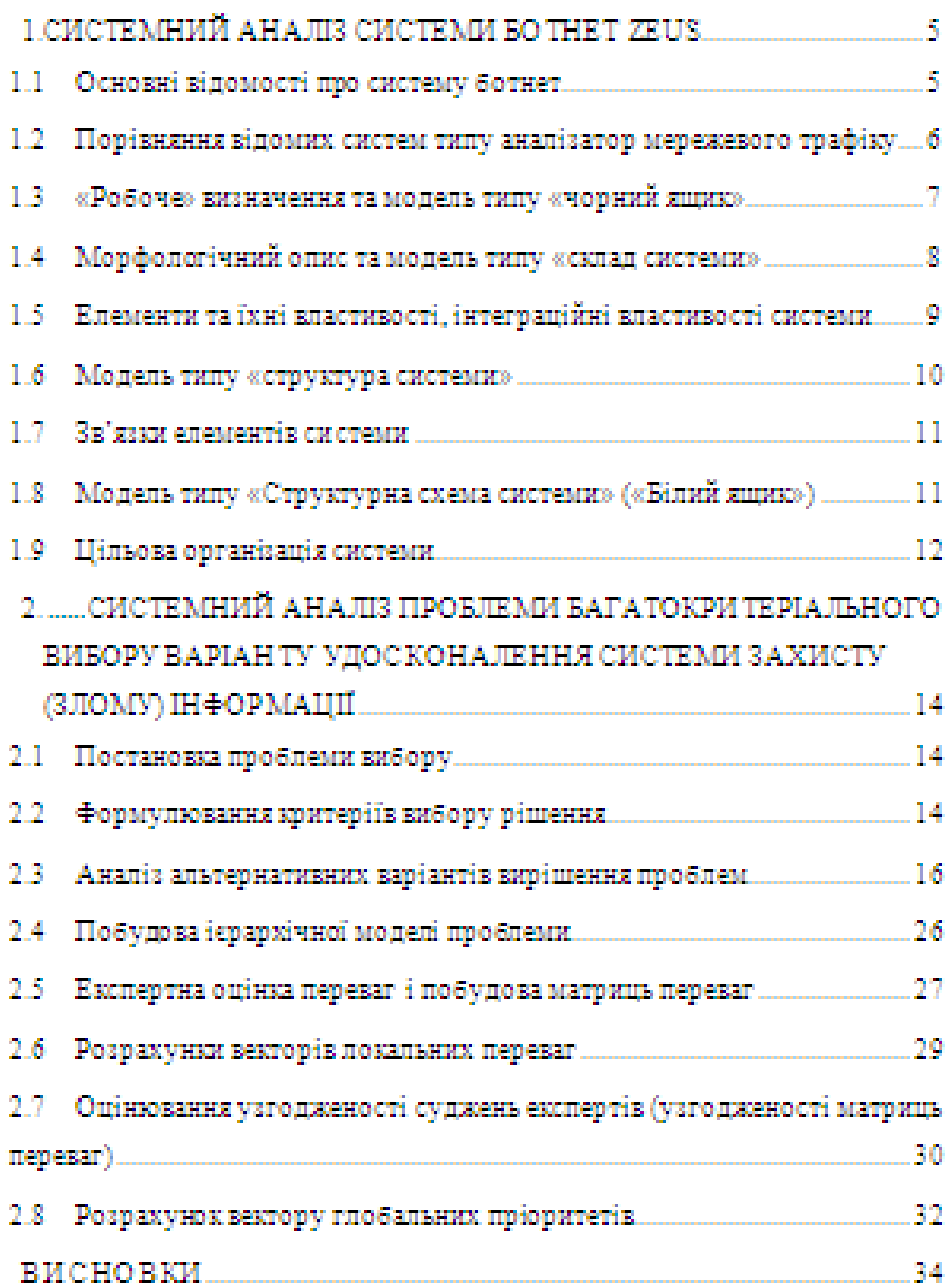

# Додаток В – Приклади оформлення бібліографічного опису у списку літературних джерел

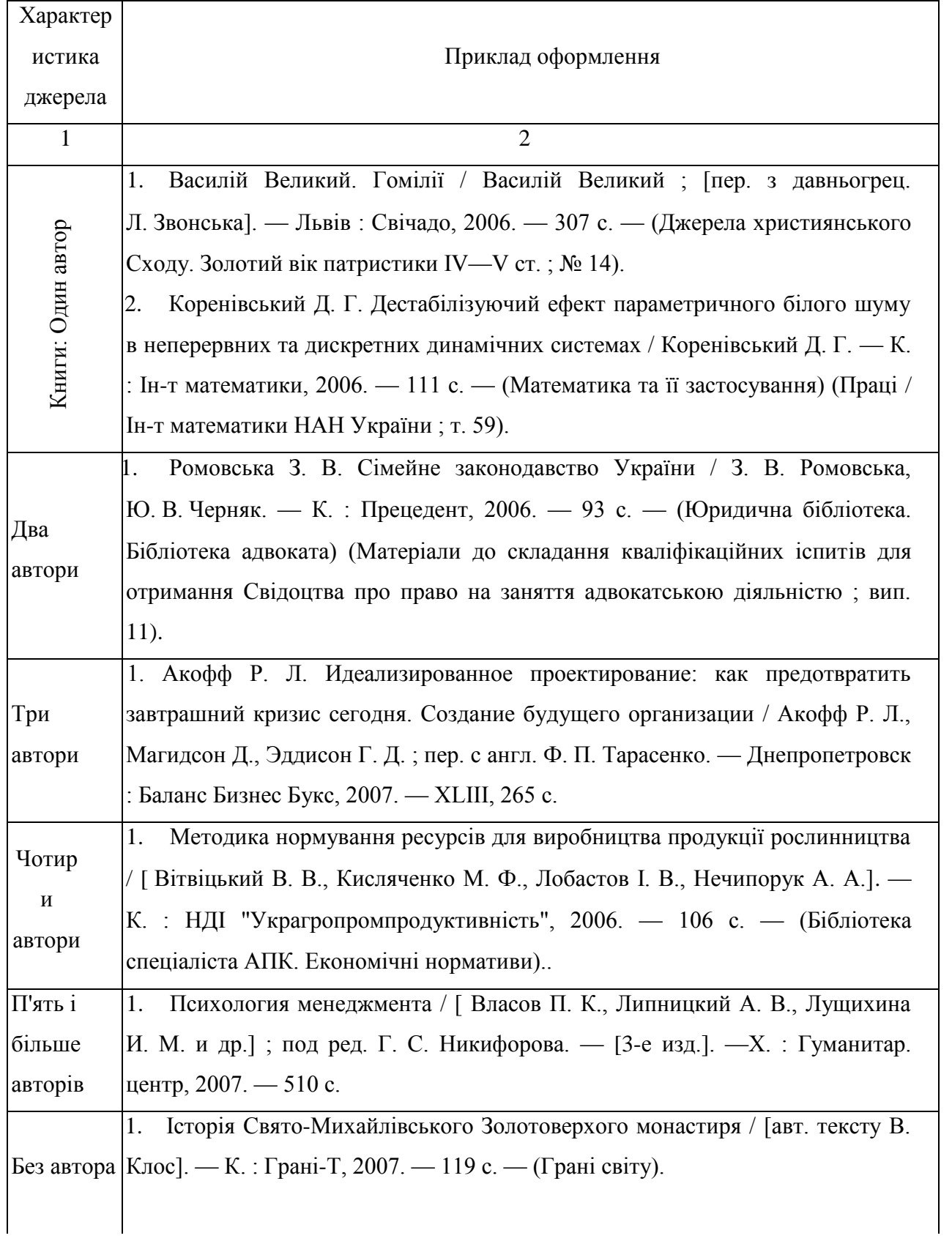

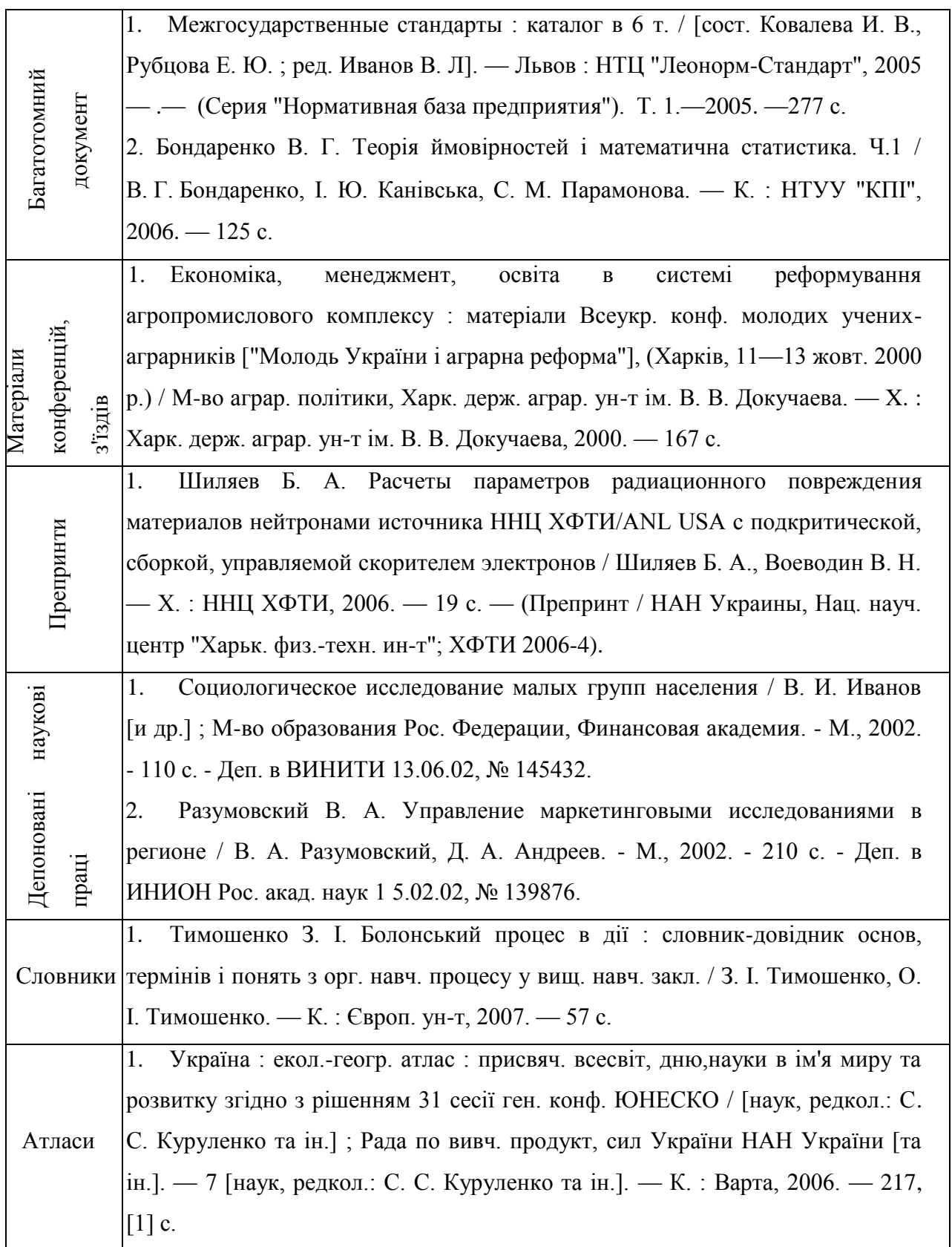

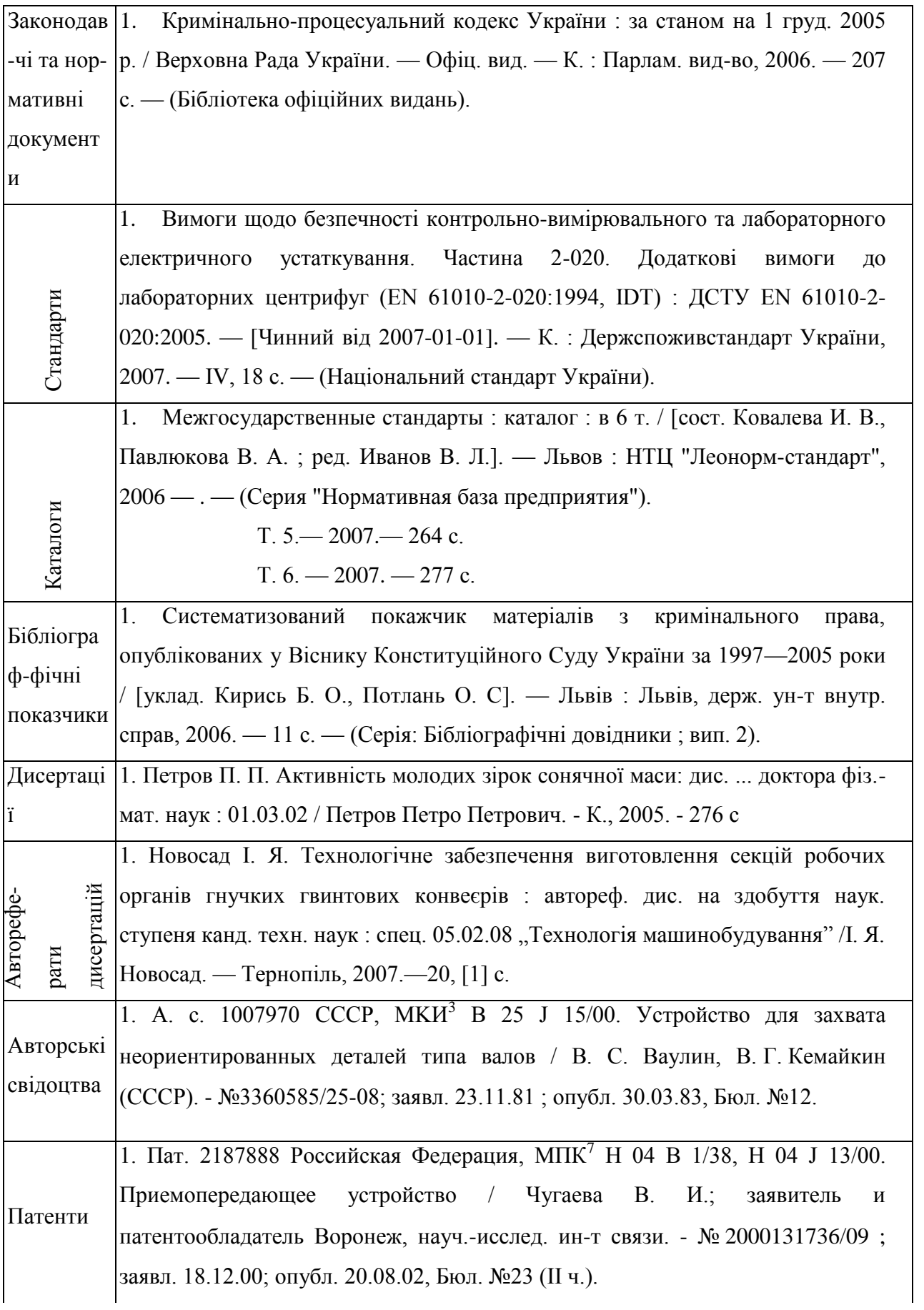

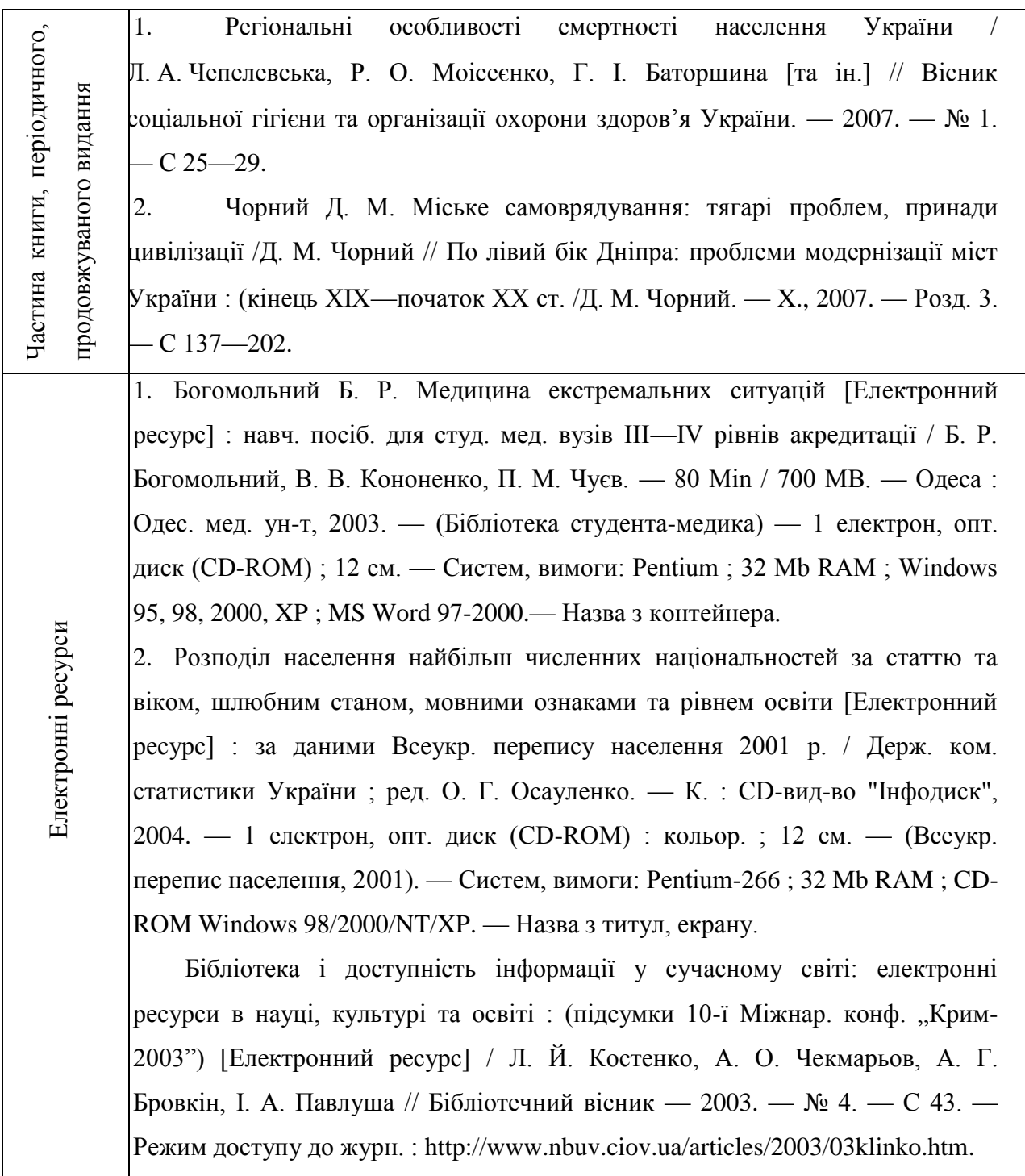

# Додаток Г – Зразок оформлення таблиці

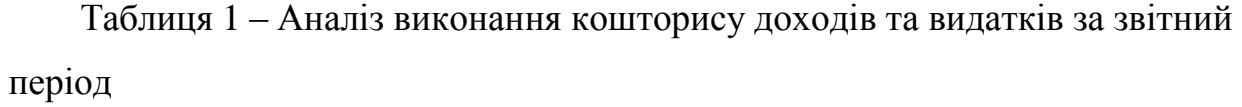

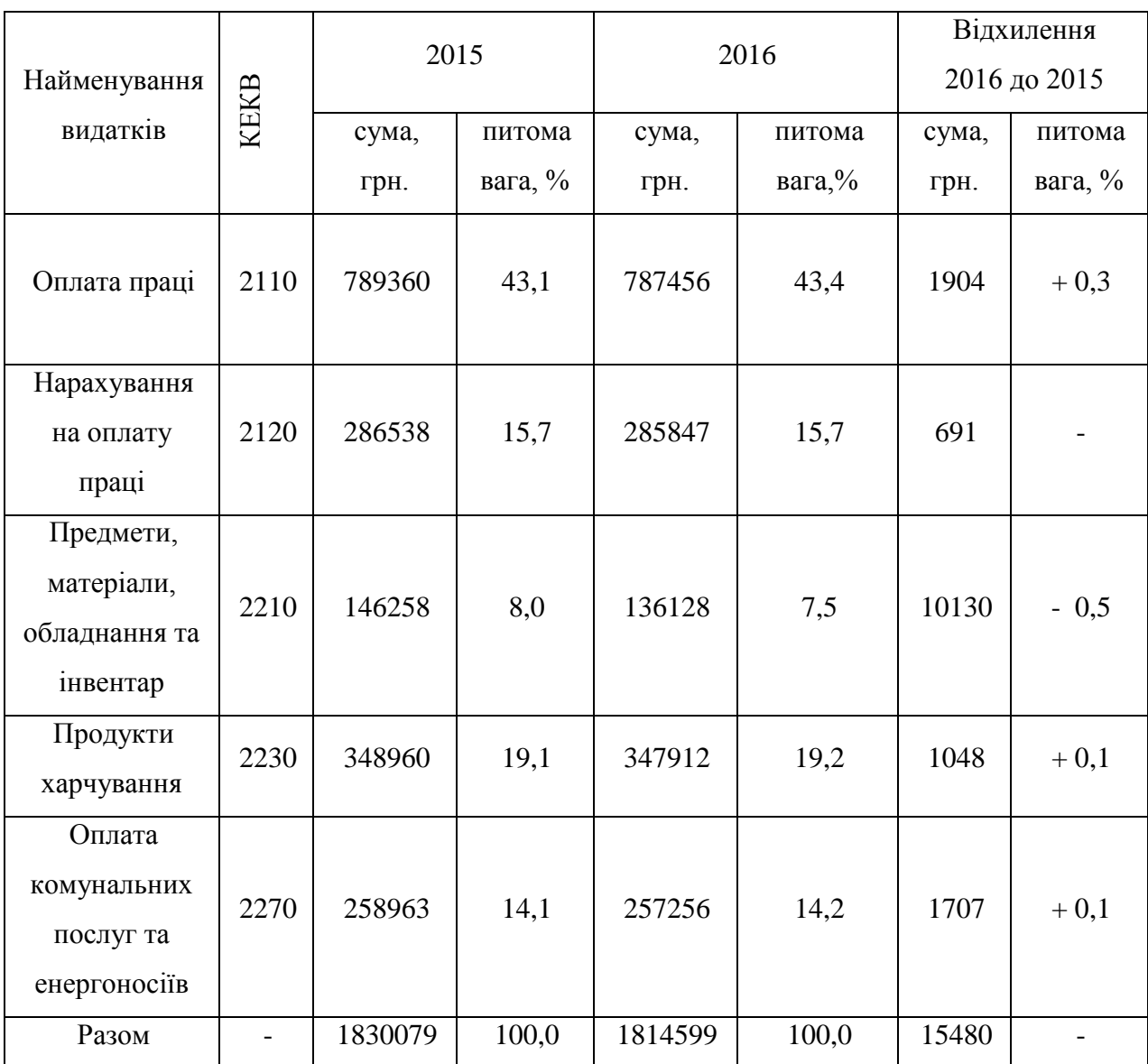

Джерело: складено автором за даними кошторису установи

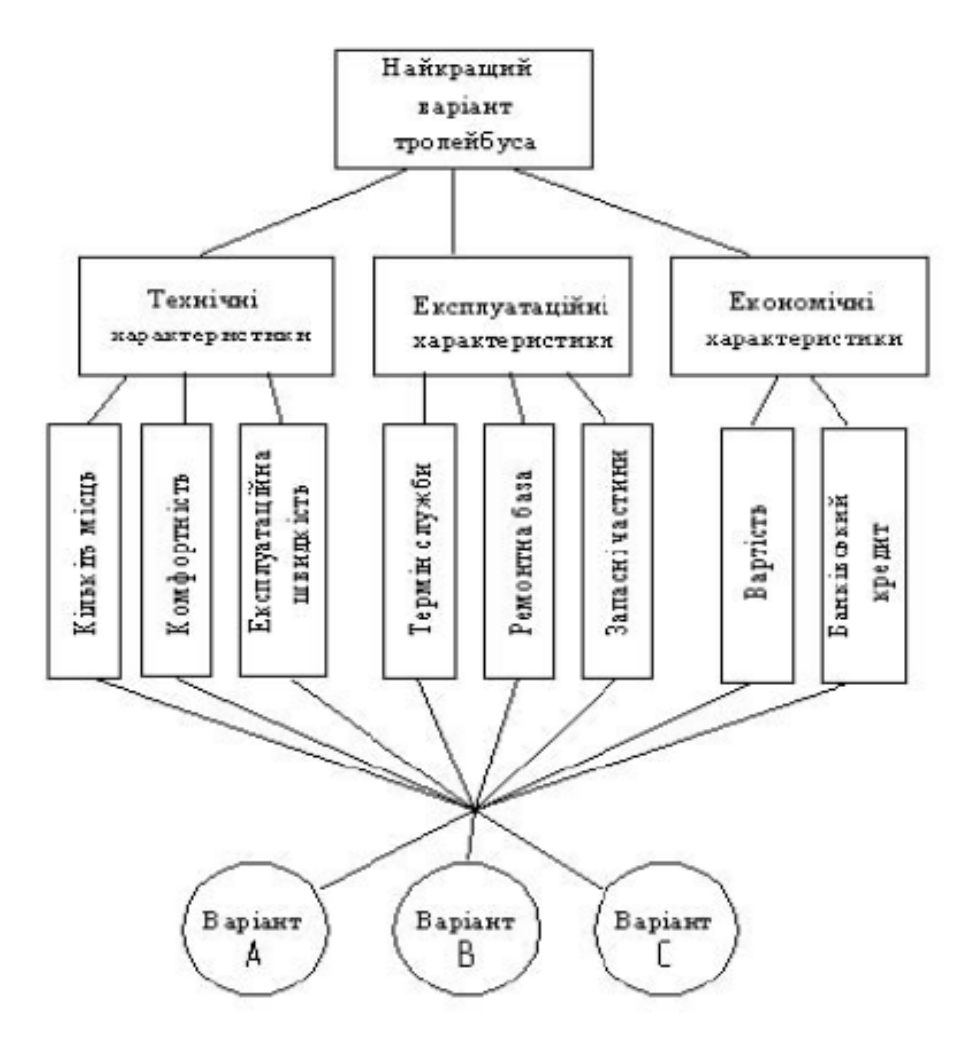

Рисунок 1. Ієрархічна модель проблеми вибору типу тролейбуса для закупки

в депо

Джерело: складено автором